N r 15

BUDOWNICTWO Z.2 1957

#### *Zbigniew Budzianowski*

## **Obliczanie ram przestrzennych za pomocą biegunów sprężystych**

#### **Wstęp**

Praca niniejsza stanowi dalszy ciąg pracy<sup>1</sup> poświęconej analizie własności biegunów sprężystych. Bieguny te odniesiono w wymienionej pracy do płaskich ustrojów prętowych występujących w układach płaskich i przestrzennych. Przedstawiono w niej również metodę rozwiązywania tych układów nazywając ją metodą biegunów sprężystych. Z przeprowa-

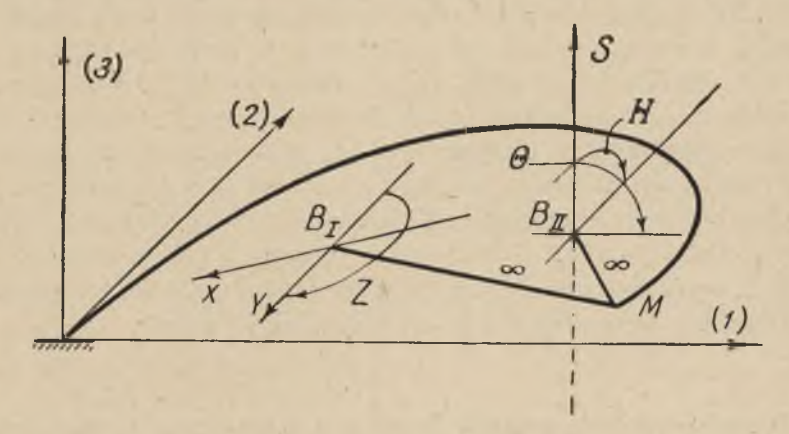

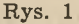

dzonej analizy wynikło, że każdy pręt ustroju płaskiego posiada dwa, najczęściej różne bieguny *B,* i *B n* (rys. 1). Biegun *B,* służy do rozwiązywania układów płaskich, tj. ustrojów płaskich obciążonych w swej płaszczyźnie. Zaczepione są w nim dwie sprzężone siły *X* i *Y* oraz moment *Z*. Z kolei Biegun  $B_{II}$  wraz z działającymi nań dwoma sprzeżonymi momentami H i  $\Theta$ 

<sup>1</sup> Zbigniew Budzianowski. *Biegun sprężysty jako reduktor równań sprężystości.* Wrocławskie Towarzystwo Naukowe. Seria B, nr 72. Państwowe Wydawnictwo Naukowe 1955.

Cytując dalej powyższą pracę autor używa symbolu [1].

oraz siłą S rozwiązuje ten ustrój w przypadku obciążeń prostopadle skierowanych. Dzięki temu, że żadna z wymienianych sił uogólnionych nie powoduje przemieszczeń pobocznych na kierunkach sił pozostałych, można sprowadzić rów nania sprężystości do form zredukowanych.

Rozpatrując pręt przestrzennie wykształcony łatwo jest stwierdzić, że w ogólnym przypadku nie uda się już zgrupować sił wewnętrznych w jednym lub kilku nawet punktach w sposób zapewniający eliminację wszystkich przemieszczeń pobocznych. Można by było co najwyżej wyznaczyć punkty dające częściową eliminację przemieszczeń pobocznych, co by ułatwiło wprawdzie rozwiązanie ustroju metodą sił, lecz nie odpowiadałoby jeszcze warunkom stawianym przez metodę biegunów sprężystych. Rozstajemy się więc w ustrojach przestrzennych z klasycznie pojętym biegunem sprężystym, który by z uwagi na zgrupowane w nim siły określić można mianem bieguna złożonego. Robimy to jednak bez żalu, ponieważ zdajemy sobie sprawę, że gdyby nawet takie bieguny istniały, to wyznaczenie ich współrzędnych oraz kierunków sprzężonych byłoby niezmiernie uciążliwe i praktycznie nieopłacalne.

Odstępując od pojęcia bieguna złożonego można jednak z kolei wprowadzić biegun w nowej postaci określając go mianem bieguna pojedynczego. Pozwoli on nam na utrzymanie w całej rozciągłości metody biegunów sprężystych również przy rozwiązywaniu ustrojów przestrzennych. Aby nadać zamkniętą formę niniejszej pracy i możliwie jak najbardziej uniezależnić ją od pierwszej [1], konieczne stanie się powtórzenie w niektórych ustępach pewnych zagadnień tam wyłożonych.

Pracę niniejszą wykonano na zlecenie Zakładu Mechaniki Ośrodków Ciągłych PAN w 1953 r. i za jego zgodą wydrukowano. Ponieważ w 1955 r. w ydana została praca [1], więc konieczne stało się pewne przeredagowanie pierwotnego tekstu do jego obecnej formy.

# **Podstawowe pojęcia metody biegunów sprężystych w zastosowaniu do ram przestrzennych**

Jeśli w pewnym przekroju dw ustronnie utwierdzonego i przestrzennie wykształconego pręta założymy łożysko umożliwiające tylko jedno przemieszczenie, to łożysko takie nazwiemy biegunem pojedynczym. Słowem przemieszczenie określamy przesunięcie lub obrót dwu wydzielonych łożyskiem przekrojów pręta. Gdybyśmy w rozpatrywanym przekroju umieścili sześć łożysk umożliwiających wykonanie sześciu ogółem możliwych przemieszczeń, a mianowicie trzech przesunięć i trzech obrotów, to byłoby to jednoznaczne z pełnym przecięciem pręta. Przecięty pręt zostaje wówczas zwolniony z działania sześciu wielkości statycznie niewy-

znaczalnych. Obliczenie tych sześciu niewiadomych w sposób wzajemnie niezależny jest niemożliwe. Jest to zrozum iałe wobec poprzedniego stwierdzenia, że pręt przestrzennie wykształcony nie ma bieguna złożonego. Możliwe jest natom iast bezpośrednie obliczenie jednej niewiadomej w przypadku jednego tylko łożyska. Przykład tego obliczenia przeprowadzimy ze względów dydaktycznych najpierw dla ustroju płaskiego, posługując się przy tym zasadą Bettiego-Maxwella. W tym celu zastąpimy badany układ rzeczywisty (rys. 2a) układem zastępczym (rys. 2b). Układ zastępczy stworzymy, zakładając w odnośnym przekroju łożysko i zaczepiając w nim siły wewnętrzne  $X_p^n$ . W przedstawionym przykładzie łożysko jest biegunem wałkowym, zaś  $X_n^n$  momentem uniemożliwiającym wzajem ny obrót końców pręta w przegubie, gdy ustrój obciążony jest siłami P. Otrzymany w ten sposób układ zastępczy jest statycznie równowarty układowi rzeczywistemu. Posługując się zasadą wzajemności przemieszczeń, odniesioną do układów przedstawionych na rysunkach 2b i 2d, otrzymamy równanie

$$
\sum P \cdot \delta_{nx}^{n-1} + X_n^n \cdot \delta^{n-1} = 1 \cdot 0,
$$

z którego obliczymy Zredukowane rów nanie sprężystości

$$
X_{\rho}^{n} = -\frac{P \cdot \hat{\sigma}_{px}^{n-1}}{\hat{\sigma}_{xx}^{n-1}}
$$
 (1)

W skaźniki n i n-1 oznaczają stopień statycznej niewyznaczalności ustroju. Siła X<sup>n</sup> jest siłą biegunową, występujące zaś w mianowniku przemieszczenie  $\delta_{xx}$  jako niezależne od obciążenia określa się mianem cechy sp ręży stej bieguna.

Posługując się w analogiczny sposób układami przedstawionymi na rysunkach 2d i 2f obliczyć można również wartość biegunowej siły X<sup>1</sup>, wywołanej przemieszczeniem podpory

$$
1 \cdot 0 + \sum_{r=1}^{n} R_r^x \cdot \Delta_r = X^{\Delta} \cdot \delta_{xx}^{n-1}
$$

$$
X^{\Delta} = + \frac{R_r^x \cdot \Delta_r}{\delta_{xx}^{n-1}}
$$
(2)

W rów naniu tym *R\** oznacza składową reakcji wywołanej siłą *X* = 1, zaś  $\Delta_r$  — składową przemieszczenia, mierzoną na kierunku składowej  $R^*$ .

Założone łożysko zgodnie z przyjętą definicją jest biegunem sprężystym, ponieważ zaczepiona w nim wielkość statycznie niewyznaczalna, jako jedyna, spełnia warunek niezależności przemieszczeń pobocznych. W analogiczny sposób traktujemy pozostałe bieguny w przekroju oraz przynależne do nich niewiadome. Nader korzystne w biegunie pojedyn

czym jest to, że jego współrzędne oraz kierunek działania w nim jedynej siły są z góry określone współrzędnymi łożyska i umożliwionym przez nie przemieszczeniem.

Z biegunów pojedynczych korzystano już częściowo w [1] przy obliczaniu belek ciągłych, ramy piętrowej, kratownicy o węzłach sztywnych

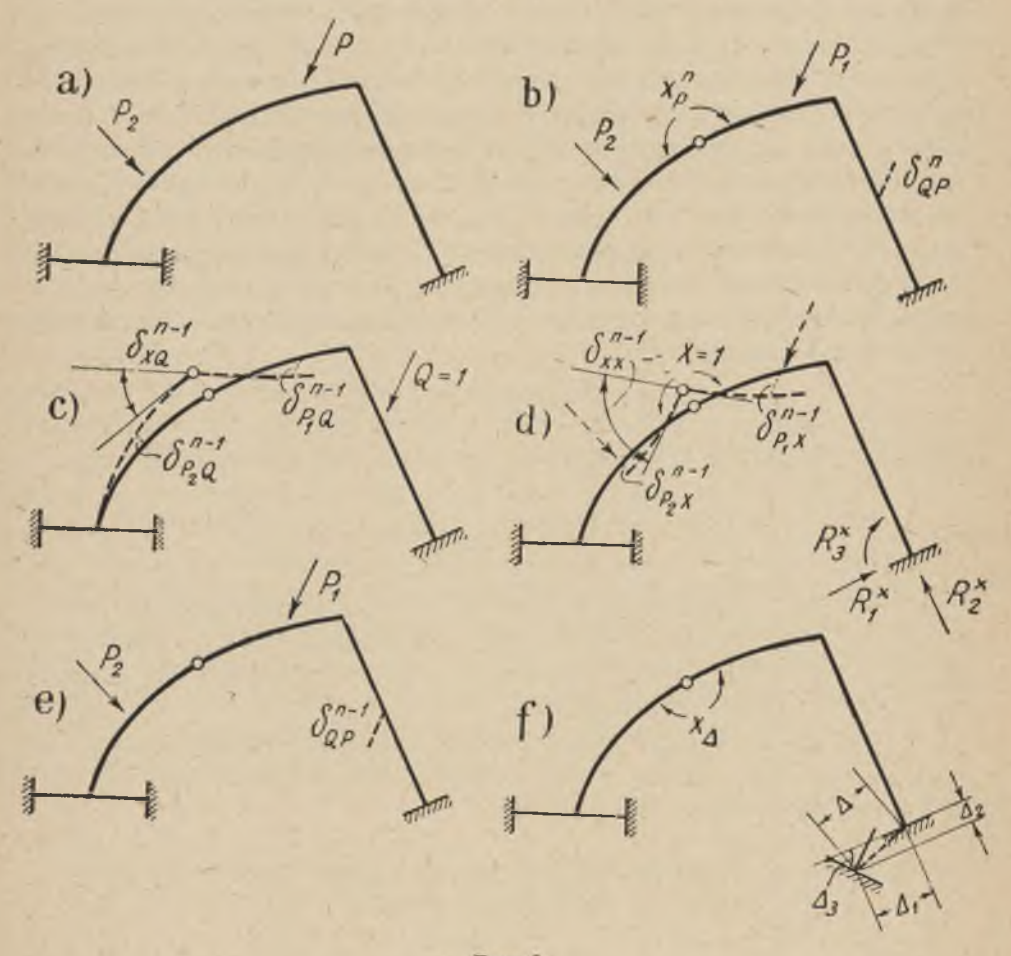

Rys. 2

i belki Vierendella, z tą jednak różnicą, że identyfikowano je tam wyłącznie z łożyskiem wałkowym. Łożyska te rozmieszczono w ustroju w ten sposób, że przy równoczesnym działaniu zapewniały mu one statyczną wyznaczalność. Przy takim podejściu do zagadnienia siły biegunowe sprowadzały się wyłącznie do momentów węzłowych, co było jednak korzystne tylko dla ustrojów płaskich, a niecelowe jest w przypadku ustrojów przestrzennych.

Za pomocą zredukowanego równania sprężystości (1) można obliczyć każdą siłę biegunową  $X^n$ , w rozpatrywanym przekroju n-krotnie statycznie niewyznaczalnego układu, gdy znane jest dla układu przygotowanego, otrzymanego przez założenie jednego łożyska, tj. dla układu  $n-1$ -krotnie statycznie niewyznaczalnego, przemieszczenie  $\delta_{\sigma x}$ . Dla rozwiązania zagadnienia zestawimy n-krotnie statycznie niewyznaczalny układ zastępczy (rys. 2b) z n-1-krotnie statycznie niewyznaczalnym układem przygotowanym, otrzymanym przez założenie łożyska wałkowego (rys. 2c). W układzie przygotowanym przyjmiemy jako obciążenie siłę  $Q = 1$ , działającą w punkcie i kierunku interesującego nas w układzie zastępczym przemieszczenia  $\delta_{QP}$ .

Pod wpływem obciążenia siłą *Q* końce prętów połączonych łożyskiem dokonają wzajemnego obrotu o kąt  $\delta_{xQ}^{n-1}$ . Punkty zaczepienia sił P przeniesione na układ przygotowany doznają w kierunku działania tych sił przesunięć  $\delta_{p}^{n-1}$ . Korzystając dla obu układów z zasady wzajemności przemieszczeń otrzymamy

$$
1 \cdot \delta_{OP}^{n} = \Sigma P \cdot \delta_{PO}^{n-1} + X_{p}^{n} \cdot \delta_{xO}^{n-1}
$$

W analogiczny sposób ułożymy równanie dla układów przedstawionych na rysunku 2c i e.

$$
\sum_1^n P \cdot \delta_{PQ}^{n-1} = 1 \cdot \delta_{QP}^{n-1}
$$

Uwzględniając z kolei, że  $\delta_{\overline{XQ}}^{n-1} = \delta_{\overline{QX}}^{n-1}$  oraz zgodnie z równaniem (1)

 $\hat{\sigma}_{Qx}^{n+1} = -X_Q^n \cdot \hat{\sigma}_{xx}^{n+1}$ otrzymamy ostatecznie

$$
1 \cdot \delta_{QP}^n = 1 \cdot \delta_{QP}^{n-1} - X_p^n \cdot X_Q^n \cdot \delta_{xx}^{n-1}
$$
 (3)<sup>1</sup>

Równanie to jest rów naniem biegunowym odniesionym do bieguna pojedynczego. Jest ono równaniem redukcyjnym, ponieważ podaje, że przemieszczenie  $\delta_{OP}^n$  mierzone w dowolnym punkcie układu n-krotnie statycznie niewyznaczalnego jest równe analogicznie mierzonemu przemieszczeniu  $\delta_{OP}^{n-1}$  w układzie n-1-krotnie niewyznaczalnym, zmniejszonemu o iloczyn biegunowych sił X " i *X qx* oraz odpowiadającej założonemu łożysku cechy sprężystej  $\delta^{n-1}.$  Biegunowe siły  $X^n_{\,\,\mu}$  i  $X^n_{\,\,\partial}$  są wewnętrznymi siłami wywołanymi przez siły P i  $Q = 1$  w układzie rzeczywistym *n*-krotnie statycznie niewyznaczalnym .

Posługując się równaniem biegunowym (3) obliczymy również przemieszczenia w układach o niższym stopniu statycznej niewyznaczalności.

 $1 \cdot \delta_{QP}^n = 1 \cdot \delta_{QP}^{n-1} - \Sigma \mathbf{X}_p^n \cdot \mathbf{X}_q^n \cdot \delta_{xx}^{n-1}.$ 

<sup>&</sup>lt;sup>1</sup> Dla bieguna złożonego ogólna postać równania biegunowego przedstawia się następująco:

$$
1\cdot \delta_{QP}^{n-1} = 1\cdot \hat{c}_{QP}^{n-2} - X_p^{n-1}\cdot X_q^{n-1}\cdot \hat{c}_{xx}^{n-2} \\ 1\cdot \hat{c}_{QP}^{n-2} = 1\cdot \hat{c}_{QP}^{n-3} - X_p^{n-2}\cdot X_q^{n-2}\cdot \hat{c}_{xx}^{n-3} \\ 1\cdot \hat{c}_{QP}^1 = 1\cdot \hat{c}_{QP}^0 - X_p^1\cdot X_q^1\cdot \hat{c}_{xx}^0
$$

W stawiając wartości tych przemieszczeń do równania biegunowego (3) dostaniemy równanie biegunowe odniesione do ustroju statycznie wyznaczalnego

$$
1 \cdot \delta_{QP}^n = 1 \cdot \delta_{QP}^0 - \sum_{n=1}^n X_p^n \cdot X_Q^n \cdot \delta_{xx}^{n-1}
$$
 (4)

gdzie § *qP* oznacza przemieszczenie w układzie statycznie wyznaczalnym. Równanie biegunowe pozwala na obliczenie każdego przemieszczenia

w ustroju n-krotnie niewyznaczalnym. Posługując się równaniem (1)

$$
X_p^{n+1} = -\frac{\Sigma P \cdot \hat{\sigma}_{px}^n}{\hat{\sigma}_{yx}^n}
$$

potrafimy zatem obliczyć wartość siły biegunowej w układzie  $n + 1$ -krotnie niewyznaczalnym.

W yprowadzone w powyższy sposób dla układów płaskich równanie biegunowe zachowuje w całej rozciągłości swą ważność również w odniesieniu do układów przestrzennych.

Pozostaje jeszcze do wyjaśnienia kwestia występujących w równaniu biegunowym przemieszczeń  $\delta^0_{O(P\Delta)}$ . Przemieszczenia te mierzone w miejscu i kierunku zaczepienia siły  $\mathcal{Q} = 1$ , a wywołane siłami *P* i przemieszczeniem A podpory, oblicza się za pomocą równania pracy. Dla pręta przestrzennie obciążonego równanie pracy przybiera postać

$$
\mathbf{1}\cdot \delta^0_{Q(P_1\Delta)}+\sum R_Q\cdot \Delta=\int \mathsf{x}_1\cdot \frac{X_1^\mathsf{D}\cdot X_1^\mathsf{Q}\; ds}{GF}+\int \frac{X_2^\mathsf{D}\cdot X_2^\mathsf{Q}}{EI}\; ds \; +\\\displaystyle +\int \mathsf{x}_3\cdot \frac{X_3^\mathsf{D}\cdot X_3^\mathsf{Q}}{GF}\; ds+\int \frac{X_4^\mathsf{D}\cdot X^\mathsf{Q}}{EI_1}\; ds+\int \frac{X_5^\mathsf{D}\cdot X_3^\mathsf{Q}}{GI_z}\; ds \; +\int \frac{X_6^\mathsf{D}\cdot X_6^\mathsf{Q}}{EI_3}\; ds \qquad (5)
$$

W równaniu tym wprowadzono wg rysunku 3 następujące oznaczenia:

 $X_{1-6}$  — wielkości sił i momentów w pręcie,

- $J_{1(3)}$  momenty bezwładności względem osi 1(13),
	- *R q* składowe reakcji pręta wspornikowego obciążonego siłą *Q* = 1, mierzone na podporze, która doznała przemieszczenia.
		- $\Delta$  składowe przemieszczenia podpory, mierzone w kierunku składowych *R0.*

W najogólniejszym przypadku istnieje sześć składowych reakcji podporowej (3 siły i 3 momenty) oraz sześć składowych przemieszczeń podpory (3 przesunięcia i 3 obroty).

W przypadku prętów o przekroju prostokątnym można równanie (5) bardziej ujednolicić przez wprowadzenie następujących wartości:

$$
I_{1} = \frac{b h^{3}}{12} = J \t I_{2} = \frac{h b^{3}}{12} = \frac{b^{2}}{h^{2}} \cdot J = nJ
$$
  
\n
$$
I_{z} = \frac{F^{4}}{I_{0} \Psi} \t \Psi = 42,34^{1} \t G = 0,385 E
$$
  
\n
$$
\frac{1}{GI_{z}} = C \cdot \frac{1}{EI},
$$
  
\n
$$
C = 0,764 \left(1 + \frac{h^{2}}{b^{2}}\right).
$$
  
\n(6)

Przybierze ono wtedy postać następującą:

$$
1\cdot \hat{\circ}_{Q(P\Delta)} + \sum R_Q \cdot \Delta = \frac{1}{0,385} \int \kappa_1 \frac{X_1^p \cdot X_1^Q}{EF} ds + \int \frac{X_2^p \cdot X_2^Q}{EF} ds + \frac{1}{0,385} \int \kappa_3 \frac{X_2^p \cdot X_2^Q}{EF} ds + \int \frac{X_4^p \cdot X_4^Q}{EI} ds + C \int \frac{X_5^p \cdot X_5^Q}{EI} ds + \frac{1}{n} \int \frac{X_6^p \cdot X_6^Q}{EI} ds.
$$
 (7)

Przy obliczaniu przemieszczeń w układach płaskich równanie pracy uprości się. Dla obciążeń siłami zewnętrznymi działającymi w płaszczyźnie

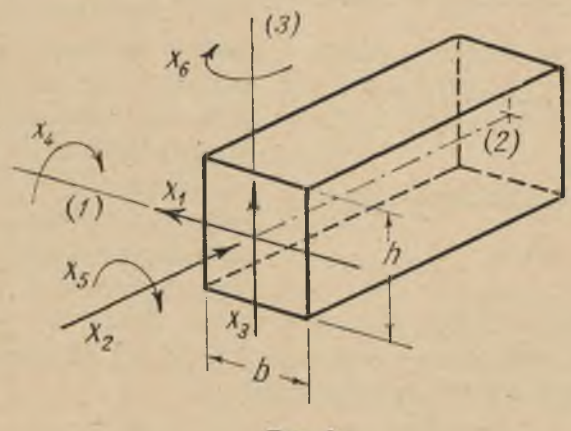

Rys. 3

ustroju 2,3 występują tylko wielkości  $X_2$ ,  $X_3$ ,  $X_4$ , w przypadku zaś obciążeń prostopadle skierowanych do tej płaszczyzny, tj. leżących w 1, 2 wystąpią wielkości  $X_1$ ,  $X_5$ ,  $X_6$  (rys. 3).

<sup>&</sup>lt;sup>1</sup> Wartości  $\psi$  dla przekrojów prostokątnych o wymiarach  $b/h = 0.5$  do 1,5 wahają się w granicach od 42 do 42,68 <sub>-</sub> M. Huber, *Stereomechanika techniczna*, t. 1, 1947.

Równania pracy (5) i (7) pozwalają na uwzględnienie wszystkich wpływów w pręcie. Najczęściej jednak przy zagadnieniach prętowych opuszczamy wpływ sił poprzecznych i osiowych. Przy takim uproszczeniu równanie pracy dla dowolnie wykształconego pręta płaskiego o nieprzesuwnych podporach obciążonego w swej płaszczyźnie 2, 3 przybierze znaną postać

$$
1 \cdot \delta_{QP}^0 = \frac{X_4^p \cdot X_4^Q}{EI} ds \,. \tag{7a}
$$

Dla tego samego pręta, obciążonego siłami skierowanymi prostopadle do jego płaszczyzny, dowolne przemieszczenie obliczyć można uwzględniając tylko moment zginający  $X_6$  i skręcający  $X_5$ .

$$
1\cdot \delta_{QP}^0 = \frac{1}{n}\int \frac{X_6^p\cdot X_6^Q}{EJ} ds + C \int \frac{X_8^p\cdot X_6^Q}{EI} ds.
$$
 (7b)

W ustrojach kratowych lub kombinowanych z prętami osiowo pracu-

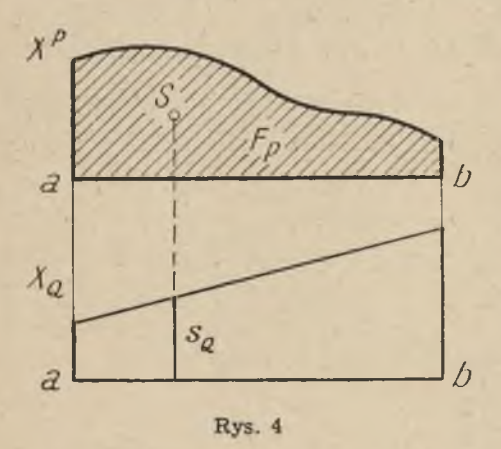

jącymi musi się uwzględniać ponadto siłę osiową  $X_2$ .

Za pomocą równania pracy możemy również obliczać przemieszczenia w ustroju statycznie niewyznaczalnym, pod warunkiem jednak, że znane są wykresy mom entów i sił działających w prętach tego ustroju. Obliczenie poszczególnych całek równania pracy przeprowadza się dla prętów krzywych metodą analityczną lub graficzno-analityczną. Bardzo natomiast upraszcza .się to oblicze-

nie w przypadku ustroju o prętach prostych. Można bowiem łatwo udowodnić, że jeśli choć jedna z wielkości X<sup>Q</sup>, X<sup>p</sup> ma zmienność liniową, to dla pręta prostego o. stałej sztywności *El*

$$
\int \frac{X^{Q} \cdot X^{p}}{EI} ds = F_{p} \cdot S_{Q} \cdot \frac{1}{EI}
$$
 (8)

przy czym wprowadzono oznaczenia:

- *X Q* siła uogólniona posiadająca na całej długości pręta zmienność liniową,
- $F_p$  powierzchnia krzywoliniowego wykresu  $X^p$ ,
- $S<sub>Q</sub>$  rzędna liniowo zmiennej wielkości  $X<sup>Q</sup>$ , mierzona pod środkiem ciężkości powierzchni  $F_p$  (rys. 4).

Jeśli obie wielkości *X Q* i *X'p* m ają zmienność liniową, to sposób ich wzajemnego potraktowania w równaniu (8) jest obojętny.

Równanie (8) pozwala nam zatem na bardzo proste obliczenie przemieszczeń za pomocą jedynie elementarnych działań. Zauważa się, że całki w ystępujące przy rozwiązywaniu ustrojów o prętach prostych posiadają przynajm niej jedną z wielkości zmiennych liniowo w każdym z tych prętów.

Podane na rysunku 5 przykłady obliczeń ilustrują te możliwości. Odnoszą się one do belek obciążonych działającym na podporze momentem  $X_1$ , obciążeniem jednostajnym  $q t / mb$  oraz siłą skupioną  $P$ . Dla tych obciążeń znaleziono kąty ugięcia  $\delta_{x2x1}$ ,  $\delta_{x0}$  oraz przesunięcie  $\delta_{xp}$ . W identyczny sposób oblicza się również wielkości przemieszczeń wywołanych siłami poprzecznymi i osiowymi oraz momentami skręcającymi. Przemieszczenie punktu pręta łamanego złożonego z członów prostych określa się dodając całki, obliczone podanym sposobem dla wszystkich pretów. Całki m ają znak dodatni, gdy wielkości podcałkowe są tego samego znaku, ujemne zaś, gdy te wielkości mają znaki przeciwne. Znak ujemny wskazuje na to, że rzeczywisty kierunek przemieszczenia jest przeciwny kierunkowi przyjętej przez nas siły jednostkowej.

#### **Sposób obliczania**

Rozwiązując przestrzenne ustroje prętowe metodą biegunów sprężystych posługujemy się pojęciami przedstawionymi w poprzednim ustępie. Zachowujemy przy tym następującą kolejność postępowania:

- 1. przyjęcie ustroju przygotowanego,
- 2. obliczenie cech sprężystych ustroju w jego kolejnych etapach,
- 3. obliczenie etapowych sił biegunowych,
- 4. obliczenie rzeczywistych sił biegunowych,
- 5. wyznaczenie rozkładu momentów i sił w poszczególnych prętach ustroju.

Tok obliczeń zilustrowany zostanie na przykładach bezprzegubowych ram przestrzennych, dwu- i sześciosłupowych, z których pierwsza jest 6, zaś druga 36-krotnie statycznie niewyznaczalna (rys. 9 i 15). Pierwsza rama jest obciążona siłą pionową P, druga zaś symetrycznie działającymi na ustrój siłami poziomymi W.

#### **1. Ustrój przygotowany**

Statycznie wyznaczalne ustroje przygotowane uzyskuje się przez przecięcie rozpór. Przecięcia te realizuje się zakładając w odnośnym przekroju sześć łożysk, z których każde umożliwi jedno z sześciu przemieszczeń

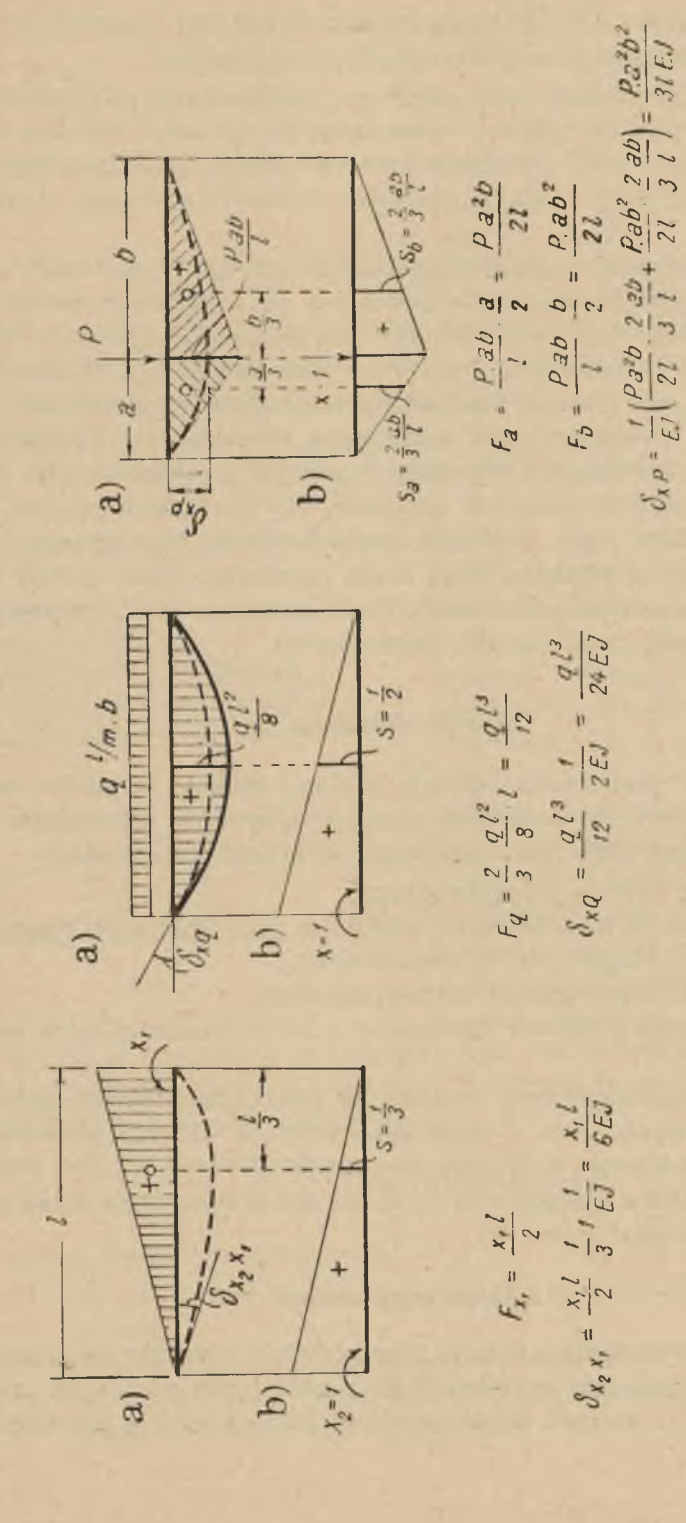

Rys. 5

30

przedstaw ionych na rysunku 6. Kolejność zakładania tych łożysk w przekroju oraz kolejność przecinania przekrojów należy ustalić na wstępie, po czym konsekw entnie jej przestrzegać. Kolejność tę uwidacznia się przez numerację sił wewnętrznych wyzwalanych łożyskami oraz przez num erację przekrojów. W przykładzie pierwszym występują siły  $X_{1-6}$ , w przykładzie drugim zaś siły  $X_{1-6}$ ,  $Y_{1-6}$ ,  $W_{1-6}$ ,  $Z_{1-6}$ . Każdy przekrój posiada zatem sześć łożysk. Dla uniknięcia pomyłek należy przy każdym dokonanym przecięciu uwidocznić przyjęte przez nas kierunki sił wewnętrznych w łożyskach (rys. 10, 16). Obrane kierunki traktuje się w dalszym obliczeniu jako dodatnie.

Po przyjęciu ustroju przygotowanego wyznacza się momenty zginające i skręcające, wywołane w tym ustroju przez jednostkowe siły wewnętrzne (rys. 11, 17). Jeśli zachodzi potrzeba, wyznacza się również siły osiowe ew entualnie poprzeczne.

#### **2. Cechy sprężyste**

Mianem tym określamy mianowniki  $\delta_{xx}$  występujące w zredukowanych rów naniach sprężystości [1]. W interpretacji kinetycznej cecha sprężysta jest składową przemieszczenia mierzoną na kierunku siły wywołującej to przemieszczenie. Tego rodzaju składowe przemieszczenia określamy również jako przemieszczenie własne. Jeśli założone łożyska będziemy w ustalonej poprzednio kolejności sprzęgać, to znaczy uniemożliwiać wykonanie właściwych im ruchów, to badany ustrój przejdzie przez szereg etapów. W etapie ostatnim, tj. w etapie, w którym sprzegnięto wszystkie łożyska, badany ustrój staje się ustrojem rzeczywistym. Obliczenie cech sprężystych przeprowadza się kolejno w poszczególnych etapach badanego ustroju. Badany ustrój znajduje się na r-tym etapie, gdy wszystkie łożyska o num eracji niższej zostały poprzednio sprzęgnięte, tzn. gdy sprzęgniętych zostało r-1 łożysk. Cecha sprężysta na r-tym etapie określona jest przemieszczeniem *§xrxr,* które dokona się w r-tym łożysku pod wpływem zaczepionej w nim dwójki sił  $X_r = 1$ . W ustroju, na który działają siły *X<sub>r</sub>*, *r*-1 łożysk zostało już sprzęgniętych. Obliczenie cech sprężystych ustroju przeprowadzamy dla każdego etapu rozpoczynając od etapu pierwszego, tzn. od ustroju statycznie wyznaczalnego i przechodząc w ustalonej kolejności przez wszystkie etapy następne. Przy obliczaniu cech sprężystych posługujemy się równaniem biegunowym (3) i (4). Obliczenie cechy sprężystej łożyska uważa się za równoznaczne z jego sprzęgnięciem. Ponieważ w równaniu biegunowym występują siły biegunowe  $X_p$  i  $X_Q$ , więc musimy po obliczeniu każdej cechy sprężystej obliczyć siły biegunowe wywołane w łożysku przez jednostkowe siły bie-

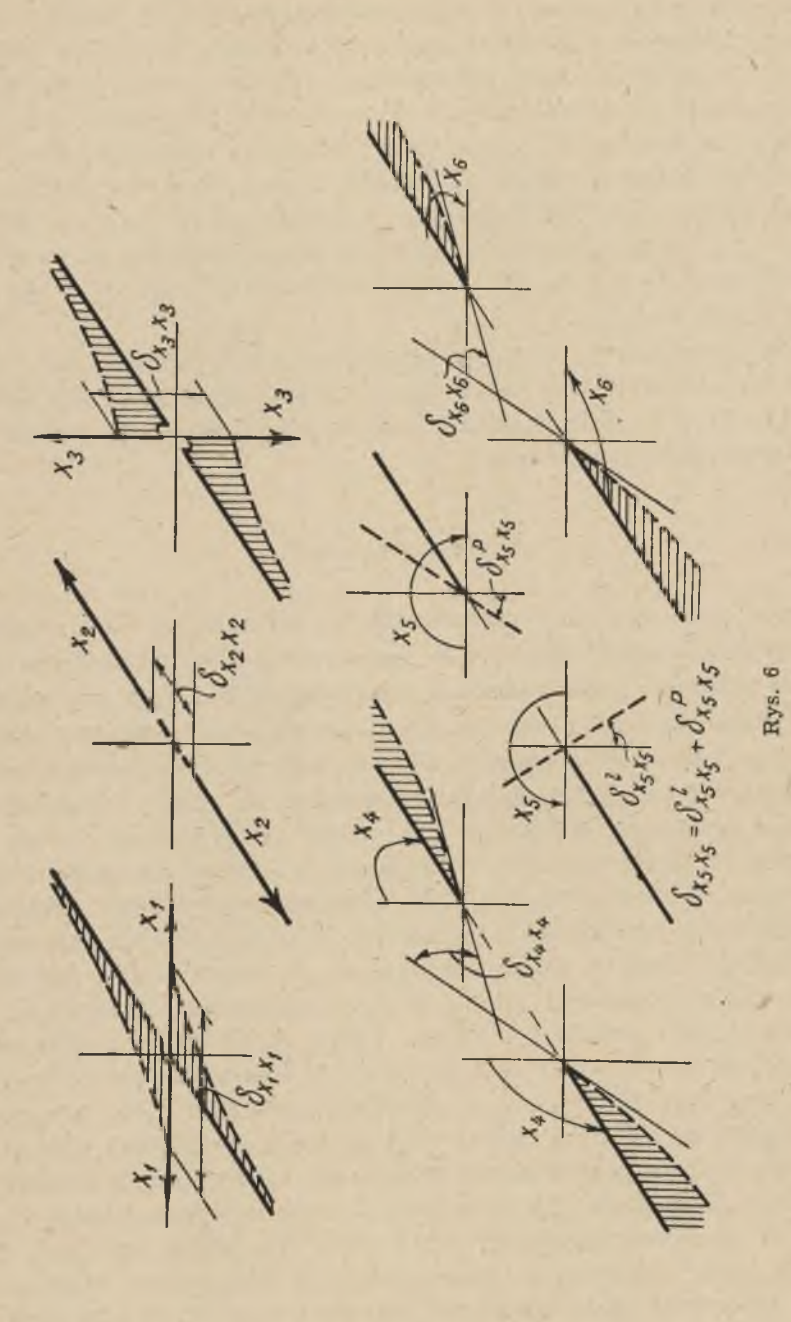

32

gunowe, odpowiednio zaczepione w łożyskach jeszcze nie sprzegnietych. Przykładowo podano dla przekroju posiadającego sześć łożysk sposób obliczenia cechy sprężystej na czwartym etapie.

 $\delta_{x_4x_4}^0$  = ......... ..... równ. pracy (5)

$$
\delta_{x_4x_4} = \delta_{x_4x_4}^0 - X_1^{x_4} \cdot X_1^{x_4} \cdot \delta_{x_1x_1} - X_2^{x_4} \cdot X_2^{x_4} \cdot \delta_{x_2x_2} - X_3^{x_4} \cdot X_4^{x_4} \cdot \delta_{x_3x_3}
$$

 $X_5 = 1$  wywołuje

 $\delta_{x,x}^0 = \ldots \ldots \ldots$  równ. pracy (5)

 $X_6 = 1$  wywołuje

 $\delta^0_{x,x} =$ .............. równ. pracy (5)

 $\delta_{x_4x_4}$ 

$$
\begin{aligned} \delta_{x_6x_4} = \delta^0_{x_6x_4}-X_1^{x_6}\cdot X_1^{x_4}\cdot \delta_{x_1x_1}-X_2^{x_6}\cdot X_2^{x_4}\cdot \delta_{x_2x_2}-X_3^{x_6}\cdot X_3^{x_4}\cdot \delta_{x_3x_3}\\ X_4^{x_4} = -\frac{\delta_{x_5x_4}}{\delta_{x_4x_4}} \end{aligned}
$$

Zauważyć tutaj należy, że iloczyny występujące w równaniu biegunowym można zredukować do dwu wyrazów. Na przykład

Zawarte w tych iloczynach czynniki należy wstawiać z uwzględnieniem znaków

#### 3. Etapowe siły biegunowe

Pod tą nazwą rozumiemy siły biegunowe wywoływane w ustroju przez obciążenia zewnętrzne, przy jego kolejnych etapach sprzęgania. Innymi słowy, etapowa siła biegunowa na r- etapie jest wywołana przez siły zewnętrzne w r-łożysku ustroju, w którym poprzednich r-1 łożysk zostało sprzęgniętych. Przed przystąpieniem do obliczenia sił etapowych należy wyznaczyć momenty i siły wewnętrzne wywołane w ustroju przygotowanym przez obciążenia zewnętrzne (rys. 12 i 18). Obliczenie etapowych sił biegunowych przeprowadza się podobnie jak obliczenie cech sprężystych począwszy od łożyska pierwszego z zachowaniem ustalonej kolejności. Obliczenie etapowej siły biegunowej na danym etapie traktuje się równocześnie jako sprzęgnięcie odnośnego łożyska. Przy obliczaniu etapowej siły biegunowej korzystamy z poprzednio obliczonych cech

Budownictwo 2

 $\overline{\mathbf{3}}$ 

sprężystych. Dla podanego przykładu obliczenie etatowej siły biegunowej  $X_4$  przedstawiać się będzie następująco:

$$
\begin{aligned}\n\left(\mathbf{X}_{4}\right) \quad & \delta_{px_{4}}^{0} = \dots \dots \quad \text{r\'own. \;\text{pracy (5)}} \\
\delta_{px_{4}} &= \delta_{px_{4}}^{0} - \overline{X}_{1} \cdot X_{1}^{x_{4}} \cdot \delta_{x_{1}x_{1}} - \overline{X}_{2} \cdot X_{2}^{x_{4}} \cdot \delta_{x_{2}x_{2}} - \overline{X}_{3} \cdot X_{3}^{x_{4}} \cdot \delta_{x_{1}x_{1}} \\
& \overline{X}_{4} &= -\frac{\delta_{px_{4}}}{\delta_{x_{1}x_{1}}}\n\end{aligned}
$$

W podanych powyżej oraz w dalszym ciągu przykładach obliczeń sym bol *X™* oznacza uogólnioną siłę w biegunie m, wywołaną działaniem uogólnionej siły  $X_n = 1$  zaczepionej w biegunie *n*. Kreska nad znakiem siły oznacza, że jest to siła etatowa. W szystkie wartości występujące w obliczeniu zostały już poprzednio wyznaczone bądź to przy obliczaniu cech sprężystych, bądź też przy obliczaniu etapowych sił biegunowych w etapach wcześniejszych. Podana poprzednio uwaga dotycząca redukcji wyrazów w iloczynach zachowuje tu nadal swoją ważność.

#### **4 Rzeczywiste siły biegunowe**

Obliczenie ostatniej siły etapowej jest zarazem sprzęgnięciem ostatniego łożyska w ostatnim przekroju. W ten sposób ustrój został sprowadzony do stanu rzeczywistego. Ostatnia siła etapowa jest więc równocześnie pierwszą znalezioną rzeczywistą siłą wewnętrzną. W przykładach przedstawionych na rysunkach 10 i 16 siłami tymi są  $X_6$  i  $Z_6$ . Następne rzeczywiste siły biegunowe obliczać należy w kolejności odwrotnej, tzn. rozpoczynając od łożyska ostatniego, a kończąc na łożysku pierwszym. Rzeczywista siła biegunowa w r- łożysku jest więc równa sumie etapowej siły biegunowej tego łożyska oraz wpływów wywołanych w tym łożysku przez wyznaczone już poprzednio rzeczywiste siły biegunowe. W naszym przykładzie otrzymamy

$$
X_4 = X_4 + X^{x_5} \cdot X_5 + X^{x_6}_4 \cdot X_6
$$

Odpowiednie wartości sił należy wstawiać z uwzględnieniem znaków. Jeśli dla danej siły rzeczywistej wypadnie znak ujemny, tzn. że siła ma kierunek przeciwny niż kierunek przyjęty.

#### **5. Momenty i siły ustrojowe**

Ustalenie wykresów momentów i sił sprowadza się do rozwiązania ustroju statycznie wyznaczalnego obciążonego odnośnymi wpływami zewnętrznymi oraz znalezionymi wielkościami rzeczywistych sił biegunowych. Po wyznaczeniu momentów należy skontrolować wyniki. Kontrolę przeprowadza się na dowolnie wyciętym z ustroju, zamkniętym ciągu prętów. Ustrój przedstawiony na rysunku 7 jest typowym przykładem takiego ciągu.

z ustroju przedstawionego na rysunku 8 możemy wyciąć kilka takich ciągów prętów. Mogą nim być rozpory odcięte od słupów i tworzące wieniec zamknięty *a*, *b*, *c*, *d*, *e*, *f*, a bądź też przedstawiona na rysunku kombinacja kilku rozpór i dwu słupów np. *A, a, b, c, d, D.* Tak pomyślany

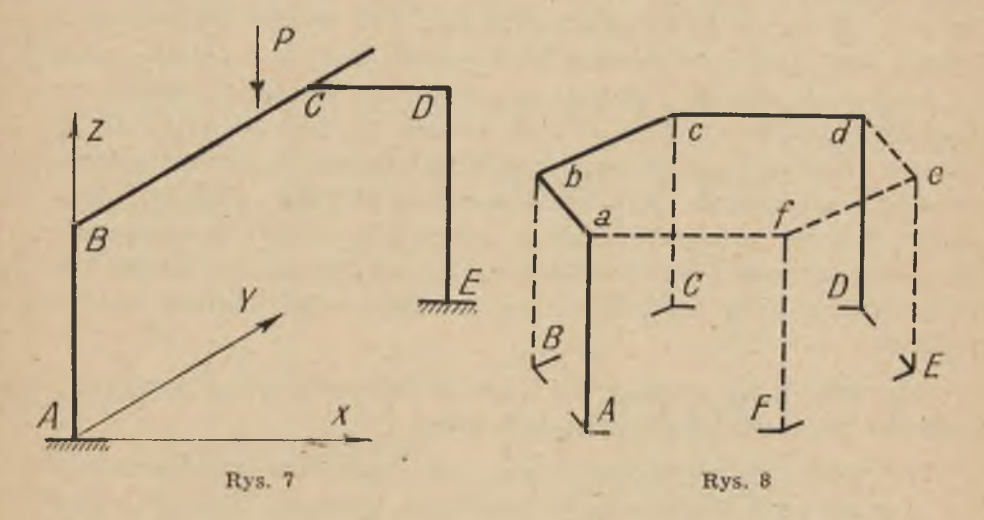

ciąg prętów ma tę właściwość, że jeżeli przetniem y go w dowolnym przekroju, a następnie spowodujemy w nim odkształcenia właściwe momentom i siłom panującym w układzie rzeczywistym, to otrzymane przez przecięcie korespondujące przekroje nie doznają żadnych wzajemnych przemieszczeń. Innymi słowy  $\delta_{x_1p} = \delta_{x_2p} = \delta_{x_3p} = \delta_{x_4p} = \delta_{x_5p} = \delta_{x_6p} = 0$ . Chcąc na przykład sprawdzić wartość  $\delta_{x_4p}$ , wyznaczamy momenty zginające i skręcające wywołane w przeciętym ciągu przez dwójkę sił  $X_4 = 1$ , po czym całkujemy zgodnie z równaniem pracy (5) iloczyny tych momentów oraz momentów rzeczywistych. Suma całek obliczonych dla poszczególnych prętów musi być w rozpatrywanym ciągu równa zeru. Dla ustroju przedstawionego na rysunku 10 przeprowadzono kontrolę w odniesieniu do przemieszczeń  $\delta_{\nu}$  i  $\delta_{mn}$  (rys. 14).

### **Zakończenie**

Praca niniejsza poświęcona jest omówieniu zagadnienia statyki przestrzennych ustrojów prętowych w układzie Clapeyrona. Rozwiązanie tych ustrojów przeprowadzono przy zastosowaniu pojedynczych biegunów

3\*

sprężystych. Nazwa ta przy obliczaniu ram przestrzennych może budzić pewne zastrzeżenia z uwagi na to, że występujący tu biegun pojedynczy ma formę szczątkową i mało podobną do swego prototypu klasycznego bieguna złożonego. Zastrzeżenia te mogłyby się zdawać tym słuszniejsze, że w teorii badań modelowych korzysta się również z łożysk wyzwalających jedną niewiadomą, nie określając ich jednak mianem bieguna sprężystego. Pomimo to nazwa biegunów sprężystych została tu nadal utrzymana. Upoważnia do tego fakt, że biegun pojedynczy stanowi naturalną i logicznie uzasadnioną formę ewolucyjną bieguna złożonego oraz to, że sform ułowana dla biegunów złożonych metoda zasadniczo niczym się nie różni od m etody podanej dla biegunów pojedynczych. Podkreślić należy przy tym, że sposób obliczenia przedstawiony dla prętowych układów przestrzennych znajduje w pełnym swoim brzmieniu również zastosowanie przy rozwiązywaniu układów płaskich. Układy płaskie bowiem stanowią szczególny przypadek układów przestrzennych. Za pomocą biegunów pojedynczych można więc rozwiązać w sposób wyżej przedstawiony każdy statycznie niewyznaczalny układ prętowy typu Clapeyrona.

Charakteryzując przedstawiony sposób obliczenia ram przestrzennych m ożnaby podkreślić następujące jego zalety:

- 1) wszechstronność zastosowania oraz całkowite zmechanizowanie pracy przy rozwiązywaniu dowolnych ustrojów prętowych spotykanych w praktyce inżynierskiej, bez względu na ich kształt, charak ter, stopień statycznej niewyznaczalności i rodzaj obciążenia. Wynika to z walorów metody sił, na której opiera się metoda biegunów sprężystych;
- 2) możliwość bezpośredniego obliczenia wielkości hiperstatycznych i co za tym idzie zwolnienie z obowiązku tworzenia i rozwiązywania układów równań;
- 3) duże ułatwienia przy rozwiązywaniu ustrojów poddanych działaniu większej ilości schematów obciążeń. Uzyskuje się je dzięki wyraźnemu podziałowi obliczenia na dwie części, a to na badanie sprężystości ustroju oraz badanie wpływu obciążeń. Wykorzystuje się mianowicie przy rozwiązywaniu ustroju obciążonego nowym układem sił wyniki przeprowadzonego już poprzednio badania sprężystości. Czas potrzebny do rozwiązania ustroju obciążonego nowym schematem sił stanowi około  $30\%$  czasu potrzebnego przy pierwszym obliczeniu.

P r z y k ł a d 1. Obliczenie ramy przestrzennej w układzie przedstawionym na rys. 9.

Momenty bezwładności

$$
J_{\rm I} = J_{\rm II} = \frac{0.3 \cdot 0.6^3}{12} = 0.0054 \text{ m}^4 \dots (1.000)
$$
  
\n
$$
J_{\rm III} = \frac{0.3 \cdot 0.5^3}{12} = 0.003125 \text{ m}^4 \dots (0.579)
$$
  
\n
$$
J_{\rm IV} = \frac{0.3 \cdot 0.8^3}{12} = 0.0128 \text{ m}^4 \dots (2.370)
$$
  
\n
$$
J'_{\rm I} = J'_{\rm II} = \frac{0.6 \cdot 0.3^3}{12} = 0.00135 \text{ m}^4 \dots (0.250)
$$
  
\n
$$
J'_{\rm III} = \frac{0.5 \cdot 0.3^3}{12} = 0.001125 \text{ m}^4 \dots (0.2083)
$$
  
\n
$$
J_{\rm IV} = \frac{1.8 \cdot 0.3^3}{12} = 0.0018 \text{ m}^4 \dots (0.333)
$$

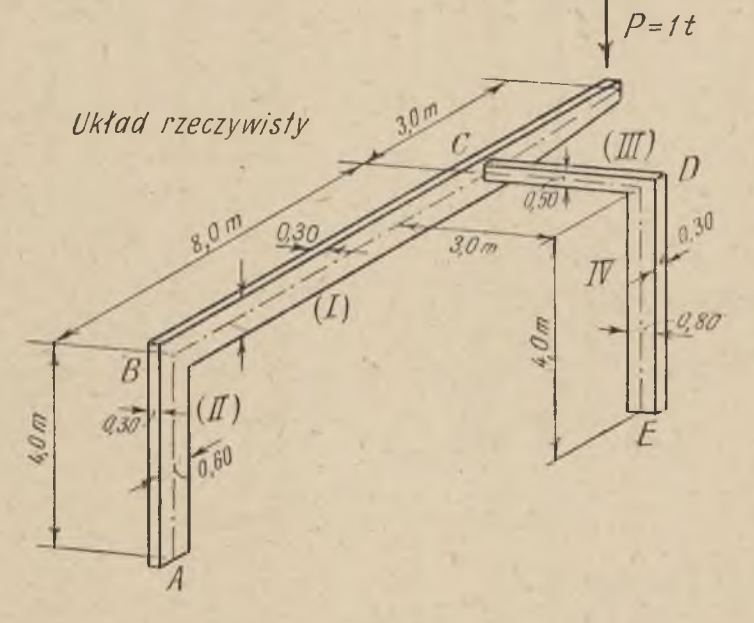

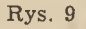

Wartość C (równ. 6)  $C_{\rm I} = C_{\rm II} = 0.764\left(1 + \frac{1}{\sqrt{2}}\right) = 3.820, \hspace{1cm} C_{\rm III} = 0.764\left(1 + \frac{1}{\sqrt{2}}\right) = 2.886$ 

$$
\left(1+\frac{0.6^2}{0.3^2}\right) = 3{,}820, \hspace{1cm} C_{\rm III} = 0{,}764\left(1+\frac{0.5^2}{0.3^2}\right) = 2{,}886
$$

$$
C_{\rm IV}=0.764\left(1+\frac{0.8^2}{0.3^2}\right)=6,197
$$

Kolejność sprzęgania łożysk:  $X_1$  do  $X_6$  (rys. 10)

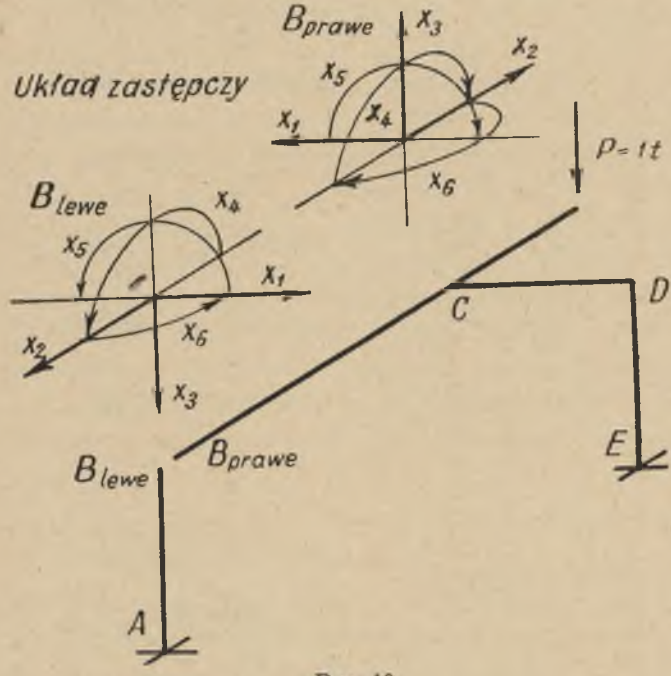

**Rys. 10** 

I. Cechy sprężyste

$$
(X_1) \delta_{x_1x_1} = \frac{4,0 \cdot 4,0}{2} \cdot \frac{2}{3} \cdot 4,0 \cdot \frac{1}{0,250} + \frac{8,0 \cdot 8,0}{2} \cdot \frac{2}{3} \cdot \frac{8,0}{0,250} + + 8,0 \cdot 3,0 \cdot 8,0 \frac{1}{0,2083} + \frac{4,0 \cdot 4,0}{2} \cdot \frac{2}{3} \cdot \frac{4,0}{2,37} + + 8,0 \cdot 4,0 \cdot 8,0 \cdot \frac{6,197}{2,37} = 2368,127
$$

 $X_2 = 1$  wywołuje

$$
\begin{aligned} \delta_{x_2x_1} = 0 + 0 + \frac{3,0 \cdot 3,0}{2} \cdot 8,0 \cdot \frac{1}{0,2083} + 0 + \\ + 8,0 \cdot 4,0 \cdot 3,0 \cdot \frac{6,197}{2,370} = + 423,839 \\ X_1^{x_2} = -\frac{423,839}{2368,127} = -0,1790 \end{aligned}
$$

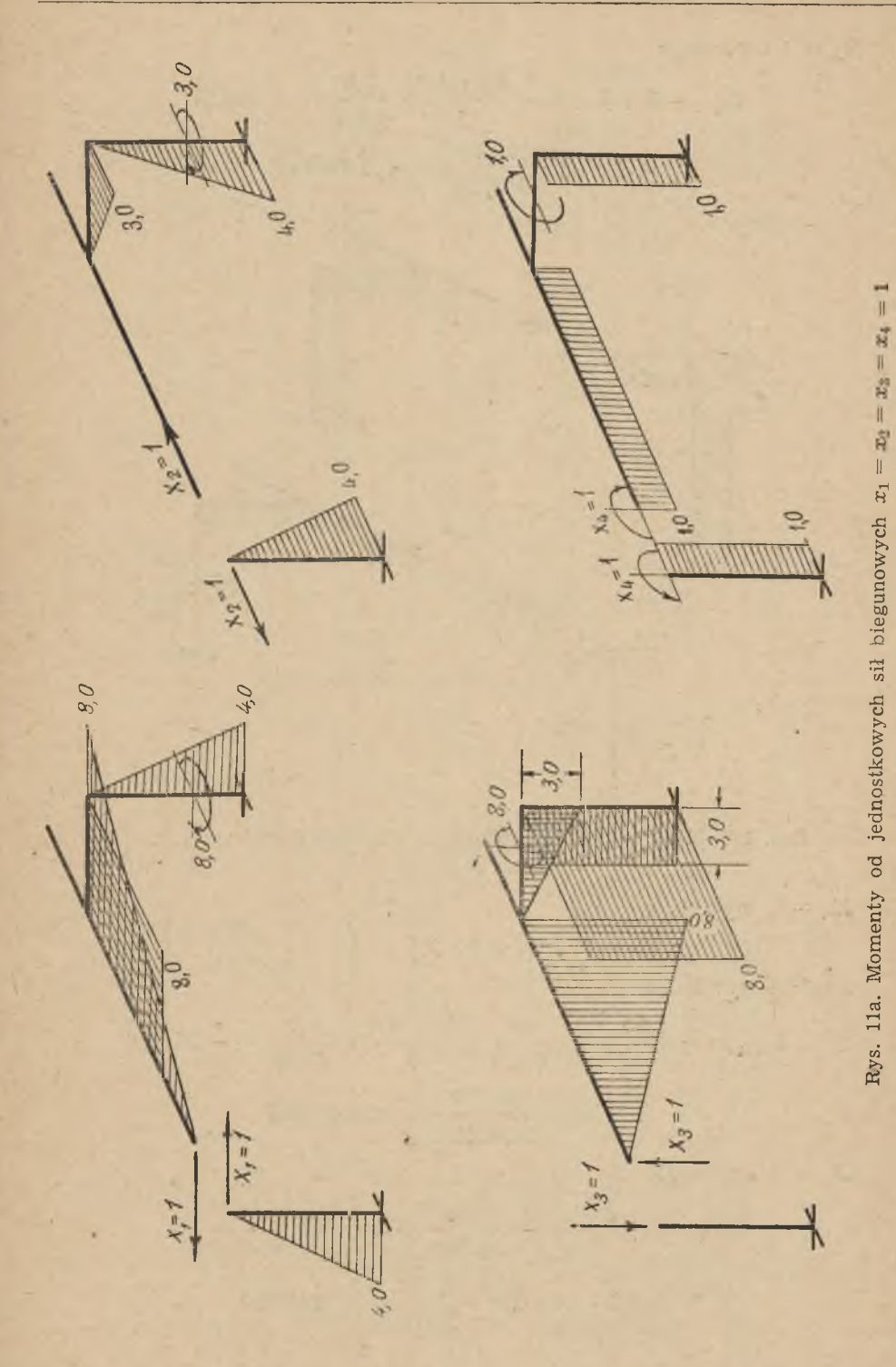

 $X_3 = 1$  wywołuje

$$
\delta_{x_3x_1} = 0 + 0 + 0 - \frac{4,0 \cdot 4,0}{2} \cdot \frac{3,0}{2,370} = -10,127
$$

$$
X_1^{x_3} = +\frac{10,127}{2368,127} = +0.004276
$$

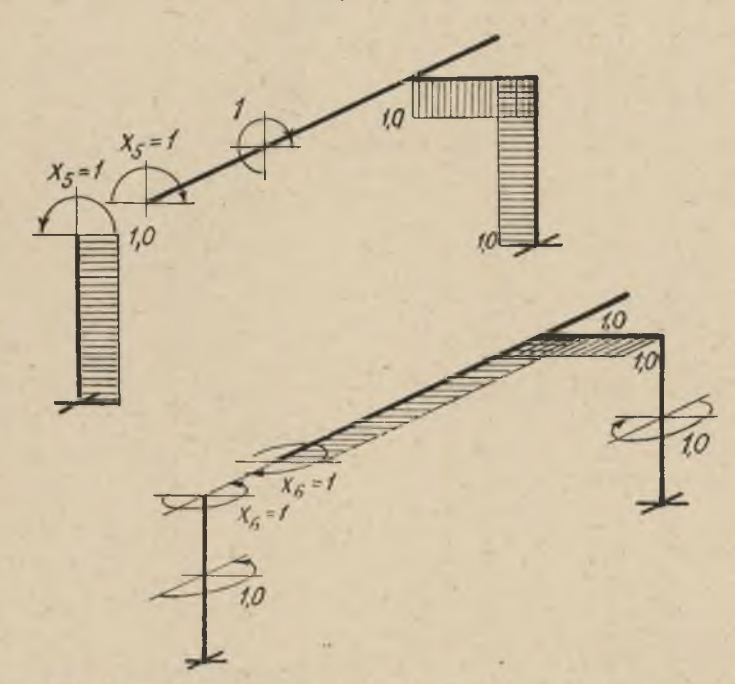

Rys. 11b. Momenty od jednostkowych sił biegunowych  $x_5 = x_6 = 1$ 

 $X_4 = 1$  wywołuje

$$
\delta_{x_4x_1}=0 \quad X_1^{x_4}=0
$$

 $X_5 = 1$  wywołuje

$$
\delta_{x_5x_1} = -\frac{4,0\cdot4,0}{2} \cdot \frac{1,0}{0,25} - \frac{4,0\cdot4,0}{2} \cdot \frac{1,0}{2,370} = -35,376
$$

$$
X_1^{x_5} = +\frac{35,376}{2368,127} = +0,014938
$$

 $X_6 = 1$  wywołuje

$$
\delta_{x_6x_1}=0+\frac{8,0\cdot 8,0}{2}\cdot \frac{1,0}{0,250}+8,0\cdot 3,0\cdot \frac{1,0}{0,2083}+\\+8,0\cdot 4,0\cdot 1,0\cdot \frac{6,197}{2,370}=+326,888
$$

$$
X_1^{x_6} = -\frac{326,888}{2368,127} = -0,1380
$$
\n
$$
(X_2) \ \delta_{x_2x_2}^{0} = \frac{4,0 \cdot 4,0}{2} \cdot \frac{2}{3} \cdot \frac{4,0}{1,0} + 0 + \frac{3,0 \cdot 3,0}{2} \cdot \frac{2}{3} \cdot \frac{3,0}{0,2083} + \frac{4,0 \cdot 4,0}{2} \cdot \frac{2}{3} \cdot \frac{4,0}{0,333} + 3,0 \cdot 4,0 \cdot 3,0 \cdot \frac{6,197}{2,370} = 222,669
$$
\n
$$
\delta_{x_2x_2} = 222,669 - 0,1790 \cdot 423,839 = 146,802
$$
\n
$$
X_3 = 1 \text{ wywolutje}
$$
\n
$$
\delta_{x_3x_2}^{0} = 0 + 0 + 0 + \frac{4,0 \cdot 4,0}{2} \cdot \frac{8,0}{0,333} = 192,0
$$
\n
$$
\delta_{x_3x_2} = 192,0 - 0,1790 \cdot 10,127 = +193,813
$$
\n
$$
X_2^{x_3} = -\frac{193,813}{146,802} = -1,320
$$

 $X_4 = 1$  wywołuje

$$
\delta_{x_4x_2}^0 = \frac{4,0 \cdot 4,0}{2} \cdot \frac{1,0}{1,0} + 0 + 0 + \frac{4,0 \cdot 4,0}{2} \cdot \frac{1,0}{0,333} = 32,0
$$

$$
\delta_{x_4x_2} = 32,0 - 0,1790 \cdot 0 = +32,0
$$

$$
X_2^{x_4} = -\frac{32,0}{146,802} = -0,2180
$$
1.

 $X_5 = 1$ ∪iujt  $\delta$ 

$$
\begin{gathered} \overset{0}{\mathbf{X}_5 \mathbf{x}_2} = 0 \quad \, \mathbf{\hat{c}_x}_{5 \mathbf{x}_2} = 0-0,1790\, \cdot 35,376 = 6,332 \\ \qquad \, \mathbf{X}^{\mathbf{x}_5}_2 = -\, \frac{6,332}{146,802} = -\,0,04313 \end{gathered}
$$

 $+$ 

 $X_6 = 1$  wywołuje

$$
\delta_{x_6x_2}^0=0+0+\frac{3,0\cdot 3,0}{2}\cdot 1,0\cdot \frac{1}{0,2083}+3,0\cdot 4.0\cdot 1,0\cdot \frac{6,197}{2,370}=+52,979\delta_{x_6x_2} = +52,979-0,1790\cdot 326,\overline{888}=-5,534
$$
X_2^x=+\frac{5,534}{146,802}=+0,0377(X_3)\quad \delta_{x_3x_3}^0=0+\frac{8,0\cdot 8,0}{2}\cdot \frac{2}{3}\cdot \frac{8,0}{1,0}+\frac{3,0\cdot 3,0}{2}\cdot \frac{2}{3}\cdot \frac{3,0}{0,579}+\\+8,0\cdot 3,0\cdot 8,0\cdot \frac{2,886}{0,579}+3,0\cdot 4,0\cdot \frac{3,0}{2,370}+8,0\cdot 4,0\cdot \frac{8,0}{0,333}=1926,417
$$
\delta_{x_3x_3}=1926,417-0,004276\cdot 10,127-1,320,193,813=1670,541
$$
$$
$$

$$
X_4 = 1 \text{ wywoluje}
$$
  
\n
$$
\delta_{x_1x_3}^0 = 0 + \frac{8,0 \cdot 8,0}{2} \cdot \frac{1,0}{1,0} + 8,0 \cdot 3,0 \cdot 1,0 \cdot \frac{2,886}{0,579} + 8,0 \cdot 4,0 \cdot \frac{1,0}{0,333} = + 247,627
$$
  
\n
$$
\delta_{x_1x_3} = + 247,627 - 0 + 1,320 \cdot 32,0 = + 205,387
$$
  
\n
$$
X_3^x = - \frac{205,387}{1670,541} = -0,12295
$$
  
\n
$$
X_5 = 1 \text{ wywoluje}
$$
  
\n
$$
\delta_{x_5x_3}^0 = 0 + 0 + \frac{3,0 \cdot 3,0}{2} \cdot \frac{1,0}{0,579} + 3,0 \cdot 4,0 \cdot 1,0 \cdot \frac{1}{2,370} = 12,835
$$
  
\n
$$
\delta_{x_5x_3} = + 12,835 - 0,004276 \cdot 35,576 - 1,320 \cdot 6,332 = + 4,3255
$$
  
\n
$$
X_6^x = - \frac{4,3255}{1670,541} = -0,002589
$$
  
\n
$$
X_6 = 1 \text{ wywoluje}
$$
  
\n
$$
\delta_{x_6x_3} = 0 - 0,004276 \cdot 326,888 - 1,320 \cdot 5,534 = +8,703
$$
  
\n
$$
X_3^x = - \frac{8,703}{1670,541} = -0,005210
$$
  
\n
$$
(X_4) \delta_{x_4x_4}^0 = 1,0 \cdot 4,0 \cdot \frac{1,0}{1,0} + 1,0 \cdot 8,0 \cdot \frac{1,0}{1,0} + 1,0 \cdot 3,0 \cdot 1,0 \cdot \frac{2,886}{0,579} + 1,0 \cdot 4,0 \cdot 1,0 \cdot \frac{1
$$

$$
\begin{aligned} \delta_{x_5x_4} = 0 - 0 - 0, &2\bar{1}80 \cdot 6, &\bar{3}32 - 0, &\bar{12}295 \cdot 4, &\bar{3}255 = -1, &9122 \\ X_4^{x_5} = + \frac{1, &9122}{6,725} = +\ 0, &2843 \end{aligned}
$$

 $X_6 = 0$  wywołuje

$$
e^0_{x_6x_4}=0
$$

$$
\begin{gathered} \delta_{x_6x_4}=0-0-0.2180\cdot 5.534-0.12295\cdot 8.703=+ \, 0.1364 \\ X_4^{x_6}=-\,\frac{0.1364}{6.725}=-\,0.02028 \end{gathered}
$$

$$
(X_5) \delta^0 x_5 x_5 = 1, 0 \cdot 4, 0 \cdot 1, 0 \cdot \frac{1}{0,250} + 1, 0 \cdot 8, 0 \cdot 1, 0 \cdot \frac{3,820}{1,0} + 1, 0 \cdot 3, 0 \cdot \frac{1,0}{0,579} + 1, 0 \cdot 4, 0 \frac{1,0}{2,370} = 53,429
$$
  
\n
$$
\delta_{x_5 x_5} = 53,429 - 0,014938 \cdot 35,376 - 0,04313 \cdot 6,332 - 0,002589 \cdot 4,3255 - 0,02843 \cdot 1,9122 = 52,073
$$
  
\n
$$
X_6 = 1 \text{ wywolutie}
$$
  
\n
$$
\delta^0 x_{6x5} = 0 + 0 + 0 + 0 = 0
$$
  
\n
$$
\delta_{x_6 x_5} = 0 - 0,014938 \cdot 326,888 - 0,04313 \cdot 5,534 - 0,002589 \cdot 8,703 - 0,22643 \cdot 0,1364 = +5,1381
$$
  
\n
$$
X_6^x = -\frac{5,1381}{52,073} = -0,09867
$$
  
\n
$$
(X) \delta^0 x_{6x_6} = 1, 0 \cdot 4.0 \cdot 1, 0 \cdot \frac{3,820}{1,0} + 1, 0 \cdot 8, 0 \cdot \frac{1,0}{0,250} + 1, 0 \cdot 3, 0 \cdot \frac{1,0}{0,2083} + 1, 0 \cdot 4, 0 \cdot 1, 0 \cdot \frac{3,820}{1,0} + 1, 0 \cdot 8, 0 \cdot \frac{1,0}{0,250} + 1, 0 \cdot 3, 0 \cdot \frac{1,0}{0,2083} + 1, 0 \cdot 4, 0 \cdot 1, 0 \cdot \frac{3,820}{1,0} + 1, 0 \cdot 6, 0 \cdot \frac{1,0}{2,370} = 72,141
$$
  
\n
$$
\delta_{x
$$

$$
\begin{aligned} \text{146,802}\\ (\overline{X}_3)\ \hat{\circ}^{\text{o}}{}_{x_3p} &= 0 + 0 - \frac{3,0 \cdot 3,0}{2} \cdot \frac{2}{3} \cdot \frac{3,0}{0,579} + 8,0 \cdot 3,0 \cdot 3,0 \cdot \frac{2,886}{0,579} + \\ &+ 8,0 \cdot 4,0 \cdot 3,0 \cdot \frac{1}{0,333} - 3,0 \cdot 4,0 \cdot 3,0 \cdot \frac{1}{2,370} = 616,154 \\ \hat{\circ}_{x_3p} &= +\ 616,154 - 0,00427 \cdot 10,127 - 0,4781 \cdot 193,813 = 523,535 \end{aligned}
$$

 $X_2 = -$ 

43

$$
\overline{X}_{3} = -\frac{523,535}{1670,541} = -0,3124
$$
\n
$$
(\overline{X}_{4}) \delta^{0}x_{4P} = 0 + 0 + 1,0 \cdot 3,0 \cdot 3,0 \cdot \frac{2,886}{0,579} + 1,0 \cdot 4,0 \cdot 3,0 \cdot \frac{1}{0,333} = +80,860
$$
\n
$$
\delta_{x_{4P}} = +80,860 - 0,004276 \cdot 0 - 0,4781 \cdot 32,0 - 0,3134 \cdot 205,387 = +1,193
$$
\n
$$
\overline{X}_{4} = -\frac{1,193}{6,725} = -0,1774
$$
\n
$$
(\overline{X}_{8}) \delta^{0}x_{5P} = 0 + 0 - 1,0 \cdot 3,0 \cdot \frac{3,0}{2} \cdot \frac{1}{0,579} - 1,0 \cdot 4,0 \cdot 3,0 \cdot \frac{1}{2,376} = -12,835
$$
\n
$$
\rho = t,0t
$$
\n
$$
\sum_{\substack{S_{12}\\ S_{23}\\ S_{14}\\ S_{25}\\ S_{26}\\ S_{27}\\ S_{28}\\ S_{29}\\ S_{20}\\ S_{20}\\ S_{21}\\ S_{22}\\ S_{23}\\ S_{24}\\ S_{25}\\ S_{26}\\ S_{28}\\ S_{29}\\ S_{20}\\ S_{21}\\ S_{22}\\ S_{23}\\ S_{24}\\ S_{25}\\ S_{26}\\ S_{28}\\ S_{29}\\ S_{20}\\ S_{20}\\ S_{21}\\ S_{22}\\ S_{23}\\ S_{24}\\ S_{25}\\ S_{26}\\ S_{27}\\ S_{28}\\ S_{29}\\ S_{20}\\ S_{20}\\ S_{20}\\ S_{21}\\ S_{22}\\ S_{23}\\ S_{24}\\ S_{23}\\ S_{24}\\ S_{25}\\ S_{26}\\ S_{27}\\ S_{28}\\ S_{29}\\ S_{20}\\ S_{20}\\ S_{20}\\ S_{20}\\ S_{21}\\ S_{22}\\ S_{23}\\ S_{24}\\ S_{23}\\ S_{24}\\ S_{25}\\ S_{26}\\ S_{27}\\ S_{28}\\ S_{29}\\ S_{20}\\ S_{20}\\ S_{20}\\ S_{21}\\ S
$$

Rys. 12

$$
\begin{aligned} \delta_{x_5p}=&-12{,}335-0{,}004276\cdot 35{,}376-0{,}4781\cdot 6{,}332-\\&-0{,}3134\cdot 4{,}3255-0{,}1774\cdot 1{,}9122=-16{,}728\\&\overline{X}_5 =+\frac{16{,}728}{52{,}073}=+0{,}3212\\&(\overline{X}_6)\enspace\delta^{\circ}{}_{x_6p}=0+0+0+0=0\\&\delta_{x_6p}=0-0{,}004276\cdot 326{,}888-0{,}4781\cdot 5{,}534-0{,}3134\cdot 8{,}703-\\&-0{,}1774\cdot 0{,}1364-0{,}3212\cdot 5{,}1381=+0{,}147\\&\overline{X}_6=-\frac{0{,}147}{26{,}267}=-0{,}005596\end{aligned}
$$

 $\overline{(\cdot)}$ 

 $\overline{1}$ 

III. Rzeczynviste sily biegunowe  
\n
$$
X_6 = -0.005596
$$
tm  
\n $X_5 = +0.3212 + 0.005596 \cdot 0.09867 = +0.3217$ tm  
\n $X_4 = -0.1774 + 0.005596 \cdot 0.02028 + 0.3217 \cdot 0.2843 = -0.0859$ tm  
\n $X_3 = -0.3134 + 0.005596 \cdot 0.00228 + 0.3217 \cdot 0.002589 + 0.0859 \cdot 0.12295 = -0.3037$  t  
\n $X_2 = -0.4781 + 0.005596 \cdot 0.03770 + 0.3217 \cdot 0.04313 + 0.0859 \cdot 0.2180 + 0.3207 \cdot 1.320 = -0.07257$  t  
\n $X_1 = -0.004276 + 0.005596 \cdot 0.1380 + 0.3217 \cdot 0.014938 + 0 + 0.3037 \cdot 0.904276 + 0.07257 \cdot 0.1790 = +0.013$  t  
\nIV. Moments utrojowe (rys. 13)  
\n $M_A^{\left(2\right)} = +0.07257 \cdot 4.0 + 0.0859 \cdot 1.0 + 0.2697$ tm  
\n $M_A = 0.013 \cdot 4.0 + 0.3217 \cdot 1.0 = +0.2697$ tm  
\n $M_{BA} = 0.0359 \cdot 1.0 = -0.0859$ tm  
\n $M_{BA} = 0.0359 \cdot 1.0 = -0.0859$ tm  
\n $M_{BA} = 0.3217 \cdot 1.0 = +0.3217$ tm  
\n $M_{AB} = +0.005596 \cdot 1.0 = -0.0056$ tm  
\n $M_{BC} = -0.0859 \cdot 1.0 = -0.0859$ tm  
\n $M_{BC} = 0.0337 \cdot 8.0 + 0$ 

 $\stackrel{(3)}{M_{DC}}=0,\stackrel{+}{01}3\cdot \stackrel{+}{8,0}+0,07257\cdot \stackrel{+}{3,0}+0,005596\cdot \stackrel{+}{1,0}=-0,1193$  tn (2) + — + — 4-  $M_{CD} = 3.0 + 0.3037\,\cdot\,8.0 + 0.0859\,\cdot\,1.0 = +\,0.4845$  tm (1)  $+$   $+$  $M_{DE} = -23,0 + 0,3037\cdot 3,0 + 0,3217\cdot 1,0 = -3,5894$  tm

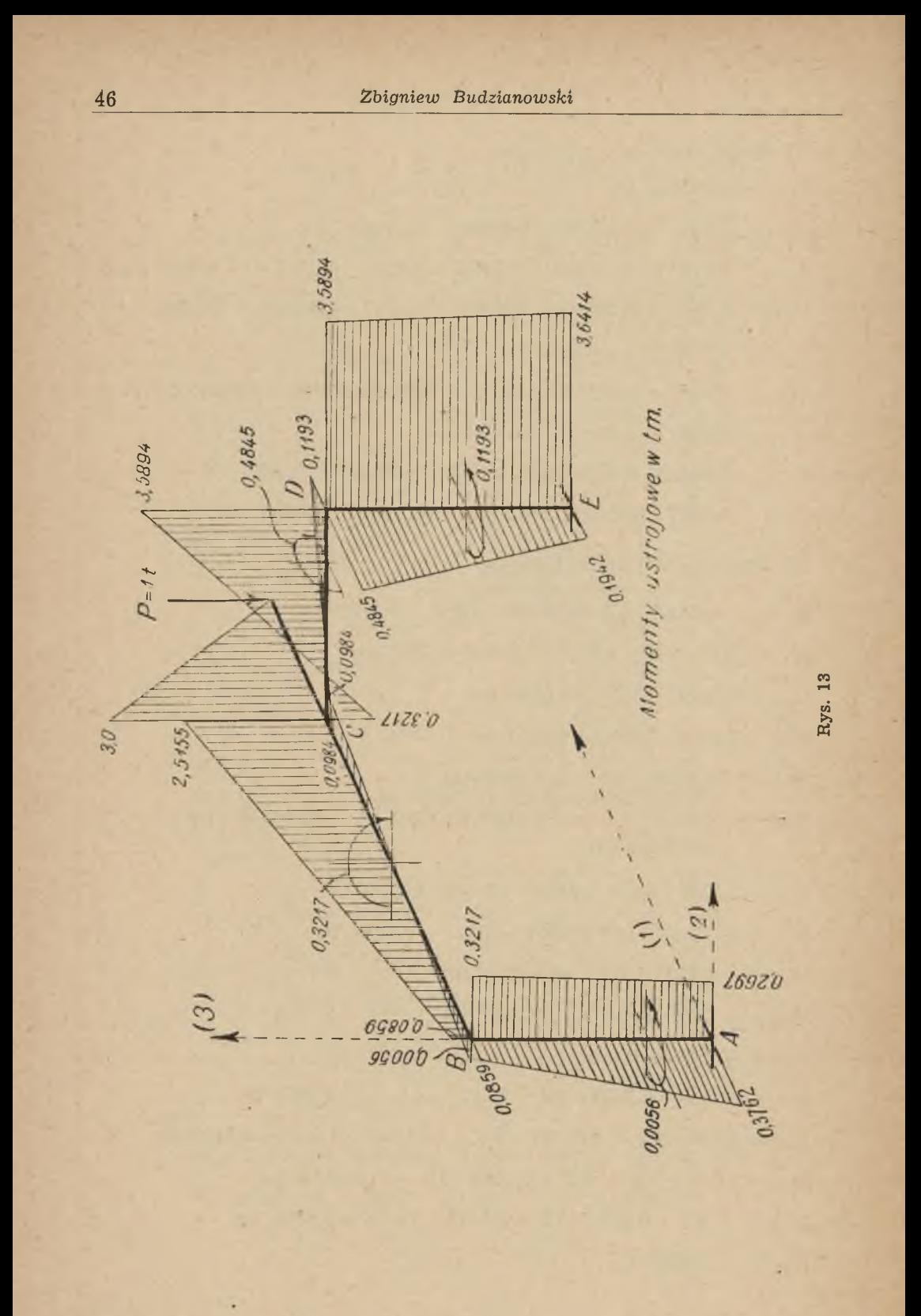

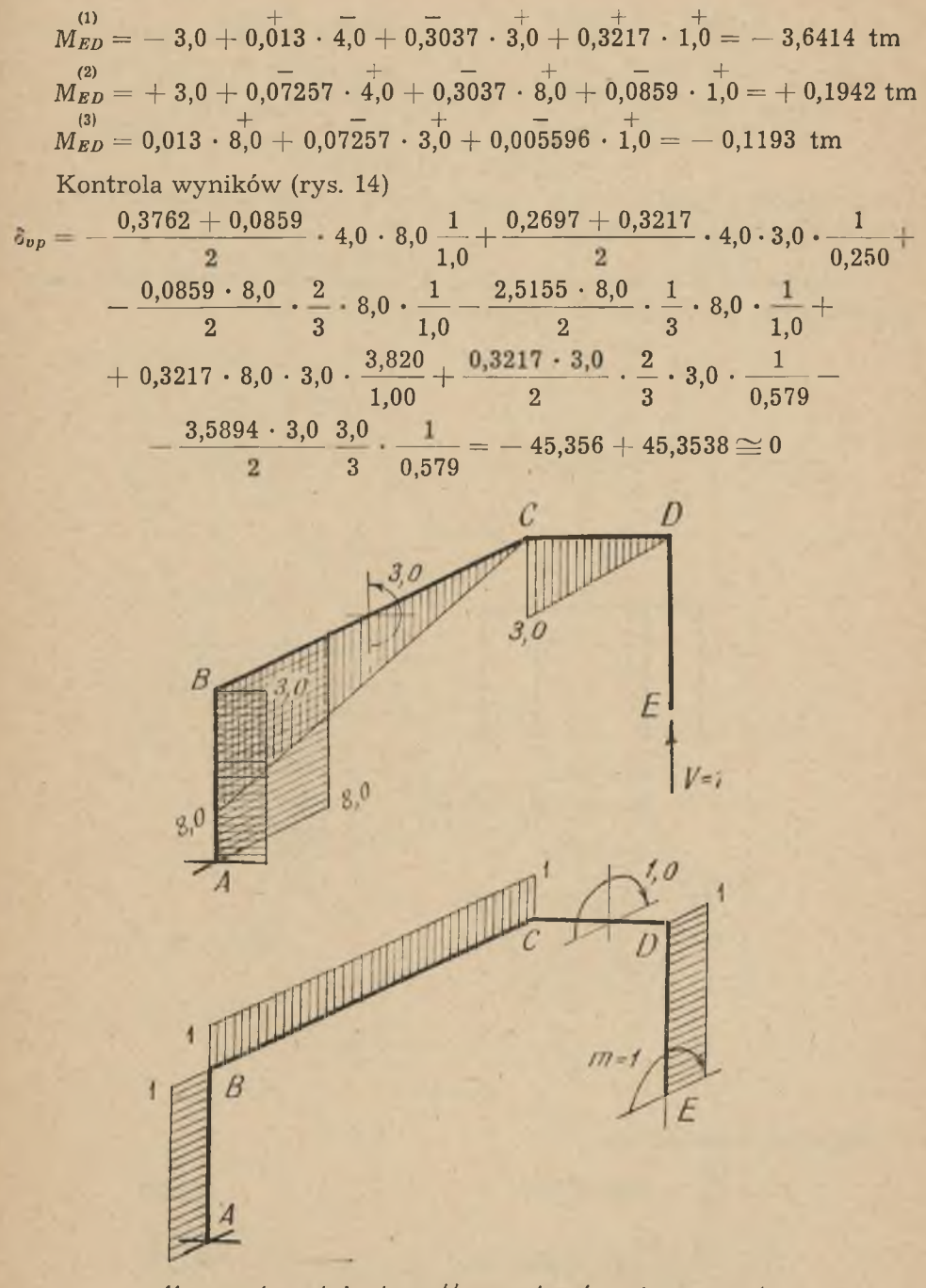

*Momenly od jednostkowych s/ł podporowych*

Rys. 14

$$
\delta_{mp}=+\frac{0.3762+0.0859}{2}\cdot 4.0\cdot \frac{1.0}{1.0}+\frac{0.0859+2.5155}{2}\cdot 8.0\cdot \frac{1.0}{1.0}-\\-0.4845\cdot 3.0\cdot 1.0\cdot \frac{2.886}{0.579}-\frac{0.1942+0.4845}{2}\cdot 4.0\cdot 1.0\cdot \frac{1}{0.333}=\newline =+11.3298-11.3171\cong 0
$$

W analogiczny sposób można przeprowadzić kontrolę czterech pozostałych warunków podporowych.

Przykład 2. Obliczanie podstawy chłodni kominowej jako ramy przestrzennej w układzie przedstawionym na rys. 15

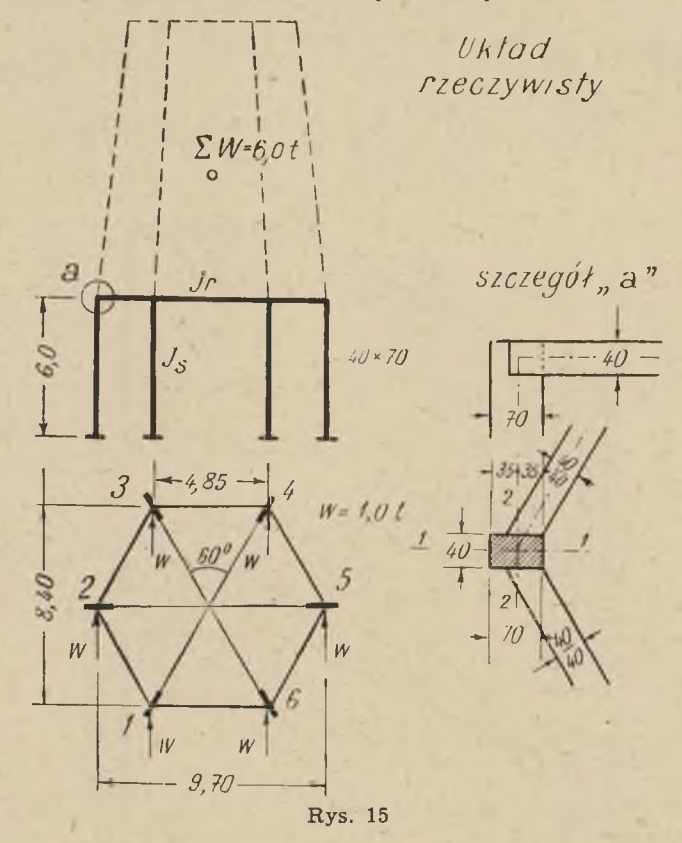

Momenty bezwładności

48

Z rownania (6) obliczamy:  
\nC<sub>stupa</sub> = 0,764 
$$
\left(1 + \frac{70^2}{40^2}\right) = 3,1
$$
 C<sub>rozp.</sub> = 0,764  $\left(1 + \frac{40^2}{40^2}\right) = 1,528$   
\nKolejność sprzegania lożysk  $X_{1-6}$ ,  $W_{1-6}$ ,  $Y_{1-6}$ ,  $Z_{1-6}$  (rys. 16).  
\nI. Cechy spreżyste  
\n(X<sub>1</sub>)  $\delta_{x_1x_1} = 2 \cdot \left(\frac{2,425^3}{3 \cdot 0,186} + \frac{5,196 \cdot 6,0}{2 \cdot 1,0} \cdot \frac{2}{3} \cdot 5,196 + \frac{3,0 \cdot 6,0}{2 \cdot 0,326} \cdot \frac{2}{3} \cdot 3,0 + \frac{2,425^2 \cdot 6,0}{3 \cdot 0,186} \cdot \frac{1}{2 \cdot 1,0} \cdot \frac{2}{3} = 0$   
\nX<sub>2</sub> = 1 wywobile  
\n $X_3 = 1$  wywodule  
\n $\delta_{x_3x_1} = \left(\frac{2,102 \cdot 6,0}{0,326} \cdot \frac{3,0}{2} - \frac{1,212 \cdot 6,0}{1,0} \cdot \frac{5,196}{2}\right) \cdot 2 = 78,274$   
\n $X_4^x = -\frac{78,274}{488,294} = -0,1603$   
\n $X_4 = 1$  wywodule  
\n $\delta_{x_5x_1} = 2 \cdot \left(\frac{0,5 \cdot 6,0}{0,326} \cdot \frac{3,0}{2} - \frac{0,866 \cdot 6,0}{1,0} \cdot \frac{5,196}{2}\right) = 54,606$   
\n $X_4^x_1 = -\frac{54,606}{488,294} = -0,1118$   
\n $X_6 = 1$  wywodule  
\n $\delta_{x_5x_1} = 0$   
\n $Y_1 = 1$  wywodule  
\

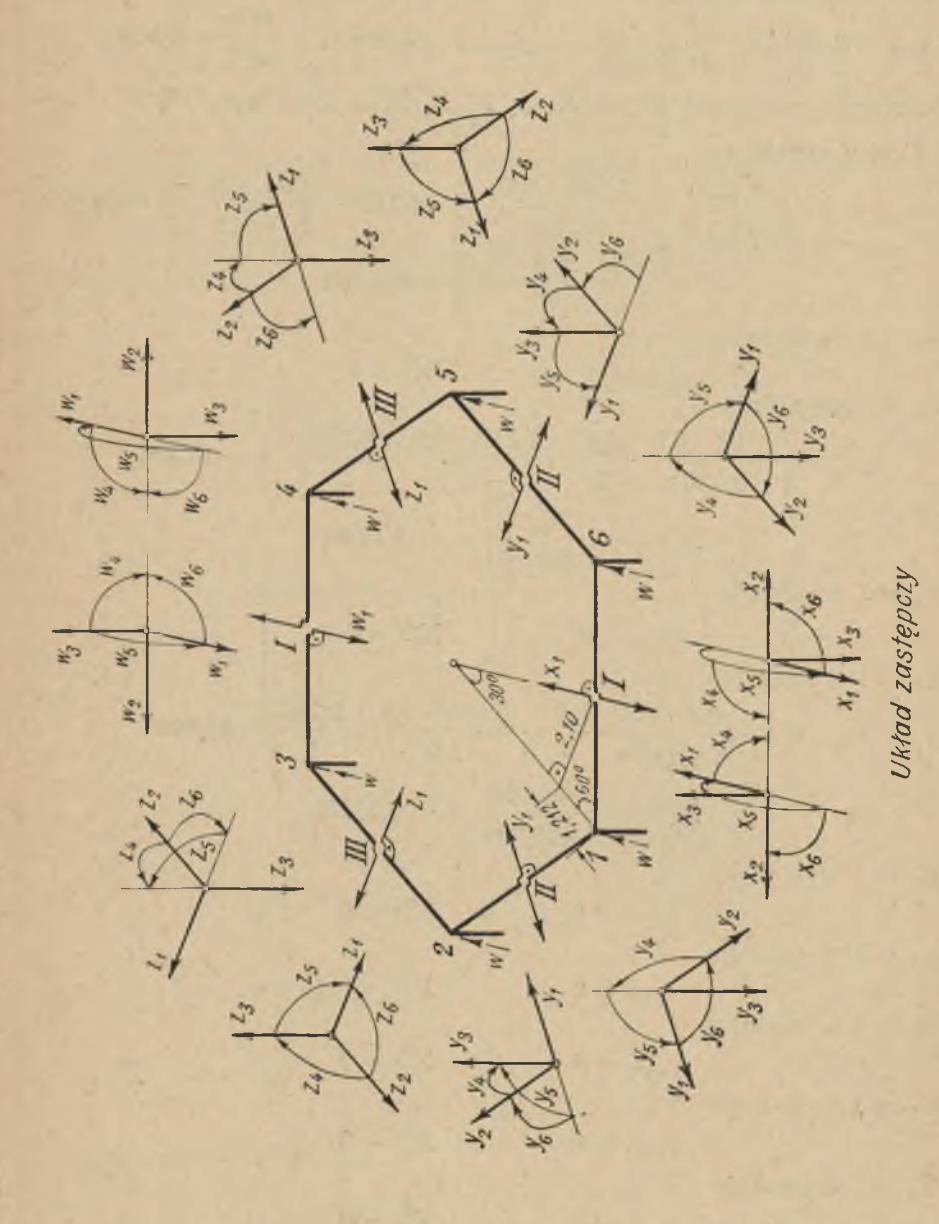

×

# Rys. 16

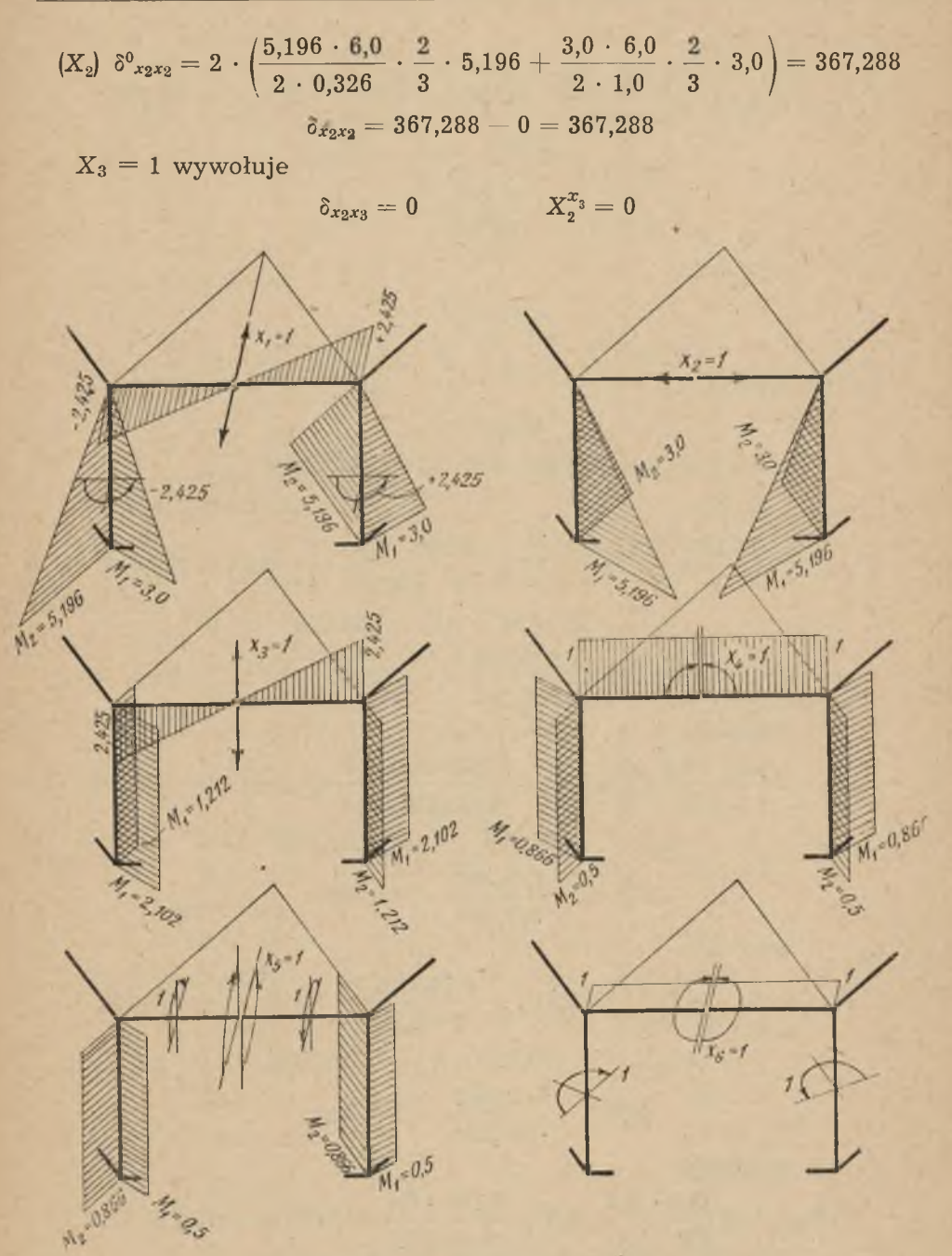

Momenty od jednostkowych sił biegunowych  $x_{1-6}$  (analog. od sit  $Y_{1-6}$ ,  $Z_{1-6}$ , W.

Rys. 17

51

$$
X_4 = 1 \text{ wywoluje} \n\hat{\rho}^0_{x_4x_2} = 2 \cdot \left( \frac{-5,196 \cdot 6,0}{2 \cdot 0,326} \cdot 0,866 - \frac{3,0 \cdot 6,0}{2 \cdot 1,0} \cdot 0,5 \right) = -91,822 \n\hat{\sigma}_{x_4x_2} = -91,822 - 0 = -91,822 \nX_2^{x_4} = +\frac{91,822}{367,288} = +0,25
$$

 $X_5 = 1$  wywołuje

$$
\delta^0_{x_5x_2} = 0
$$
  

$$
\delta^0_{x_5x_2} = 0
$$
  

$$
X^{x_5}_3 = 0
$$

 $X_6 = 1$  wywołuje

$$
\delta^{\mathfrak{a}}{}_{x_{6}x_{2}}=0
$$
  

$$
\delta_{{x_{6}x_{2}}}=0-0=0 \qquad \qquad X_{\mathfrak{a}}^{x_{6}}=0
$$

 $Y_1 = 1$  wywołuje

$$
\delta^0_{~y_1x_2}=2\left(\frac{5,196\cdot 6,0}{2\cdot 1,0}\cdot \frac{2}{3}\cdot 3,0+\frac{5,196\cdot 6,0}{2\cdot 0,326}\cdot \frac{2}{3}\cdot 3,0\right)=253,614\\\delta_{y_1x_2}=253,614-0=+253,614\\\newline X_2^{y_1}=\frac{253,614}{367,288}=-0,6905
$$

 $Y_2 = 1$  wywołuje

$$
\hat{\sigma}^0_{y_2x_2} = 2\left(\frac{3,0-6,0}{2\cdot 1,0}\cdot \frac{2}{3}\cdot 3,0 - \frac{5,196\cdot 6,0}{2\cdot 0,326}\cdot \frac{2}{3}\cdot 5,196\right) = -295,268
$$
  

$$
\hat{\sigma}_{y_2x_2} = -295,268 - 0 = -295,268
$$
  

$$
X_2^{y_2} = +\frac{295,268}{367,288} = +0,8040
$$

 $Y_3 = 1$  wywołuje

$$
\hat{\sigma}^{0}_{y_{3}x_{2}} = 2\left(-\frac{3,0.6,0}{2.1,0} \cdot 1,212 + \frac{5,196 \cdot 6,0}{2 \cdot 0,326} \cdot 2,102\right) = +179,202
$$

$$
\hat{\sigma}^{0}_{y_{3}x_{2}} = +179,202 - 0 = +179,202
$$

$$
X_{2}^{y_{3}} = -\frac{179,202}{367,288} = -0,488
$$

 $Y_4 = 1$  wywołuje

$$
\delta^0_{y_4x_2}=2\left(\frac{3,0\cdot 6,0}{2\cdot 1,0}\cdot 0,5+\frac{5,196\cdot 6,0}{2\cdot 0,326}\cdot 0,866\right)=+73,816
$$
  

$$
\delta_{y_4x_2}=+73,816-0=+73,816
$$
  

$$
X_2^{y_1}=-\frac{73,816}{367,288}=-0,201
$$

 $Y_5 = 1$  wywołuje

$$
\begin{aligned} \delta y_5x_2&=2\left(+\frac{3,0\;\cdot\;6,0}{2\;\cdot\;1,0}\quad \ \ 0,866+\frac{5,196\;\cdot\;6,0}{2\;\cdot\;0,326}\quad \ \ 0,5\right)= \\& +63,404 \\ \delta_{y_5x_2}&=\;+\;63,404\;-0=+\;63,404 \\& X\,\frac{v}{2}\,{}^5=-\;\frac{63,404}{367,288}=-\;0,1726 \end{aligned}
$$

 $Y_6 = 1$  wywołuje

 $X_2^{y_6}=0$ 

 $\delta_{x_3x_3} = 231,376 - 0,1603 \cdot 78,274 - 0 = 218,829$ 

 $X_4 = 1$  wywołuje

$$
\delta^{\circ}_{x_4x_3}=0\\ \delta_{x_4x_3}=0\\ \delta^{\circ}_{x_4x_3}=0\\ \qquad X_3^{x_4}=0
$$

 $X_5 = 1$  wywołuje

$$
\tilde{\sigma}^{0}_{x_{5}x_{3}} = 2\left(\frac{0,866 \cdot 6,0 \cdot 1,212}{1,0} + \frac{0,5 \cdot 6,0 \cdot 2,102}{0,326}\right) = +25,986
$$

$$
\tilde{\sigma}_{x_{5}x_{3}} = +25,986 - 0,1603 \cdot 54,606 - 0 = +17,233
$$

$$
X_{3}^{x_{5}} = -\frac{17,233}{310,999} = -0,07875
$$

$$
C_1 = -\frac{11,200}{218,829} = -0,07875
$$

$$
X_6 = 1 \text{ wywodule}
$$
  
\n
$$
\delta^0_{x_6x_3} = 0 \qquad \delta_{x_6x_3} = 0 - 0 - 0 = 0 \qquad X_3^{x_6} = 0
$$
  
\n
$$
Y_1 = 1 \text{ wywodule}
$$
  
\n
$$
\delta^0_{y_1x_3} = 0 \qquad \delta_{y_2x_3} = 0 - 0 - 0 = 0 \qquad X_2^{y_1} = 0
$$
  
\n
$$
Y_2 = 1 \text{ wywodule}
$$
  
\n
$$
\delta^0_{y_2x_3} = 0 \qquad \delta_{y_2x_3} = 0 - 0 - 0 = 0 \qquad X_2^{y_2} = 0
$$
  
\n
$$
Y_3 = 1 \text{ wywodule}
$$
  
\n
$$
\delta^0_{y_3x_3} = 0 \qquad \delta_{y_3x_3} = 0 - 0 - 0 = 0 \qquad X_3^{y_3} = 0
$$
  
\n
$$
Y_4 = 1 \text{ wywodule}
$$
  
\n
$$
\delta^0_{y_4x_3} = 0 \qquad \delta_{y_4x_3} = 0 - 0 - 0 = 0 \qquad X_3^{y_4} = 0
$$
  
\n
$$
Y_5 = 1 \text{ wywodule}
$$
  
\n
$$
\delta^0_{y_5x_3} = 0 \qquad \delta_{y_5x_3} = 0 - 0 - 0 = 0 \qquad X_3^{y_5} = 0
$$
  
\n
$$
Y_6 = 1 \text{ wywodule}
$$
  
\n
$$
\delta^0_{y_6x_3} = 0 \qquad \delta_{y_6x_3} = 0 - 0 - 0 = 0 \qquad X_3^{y_6} = 0
$$

$$
(X_4) \delta^{0}_{x_4x_4} = 2 \cdot \left( \frac{1,0 \cdot 2,425 \cdot 1.0}{0,186} + \frac{0,5^3 \cdot 6,0}{1,0} + \frac{0,866^3 \cdot 6,0}{0,326} \right) = 56,682
$$
\n
$$
\delta_{x_4x_4} = 56,682 - 0 - 0,250 \cdot 91,822 - 0 = +33,727
$$
\n
$$
X_5 = 1 \text{ wywoluje}
$$
\n
$$
\delta^{0}_{x_5x_4} = 0 \qquad \delta_{x_5x_4} = 0 - 0 - 0 - 0 = 0 \qquad X_4^{x_5} = 0
$$
\n
$$
Y_1 = 1 \text{ wywoluje}
$$
\n
$$
\delta_{y_1x_4} = 2 \left( -\frac{0,5 \cdot 6,0 \cdot 5,196}{2 \cdot 1,0} - \frac{0,866 \cdot 6,0 \cdot 3,0}{2 \cdot 0,326} \right) = -63,404
$$
\n
$$
\delta_{y_1x_4} = -63,404 - 0 - 0,250 \cdot 253,614 - 0 = 0 \qquad X_4^{y_1} = 0
$$
\n
$$
Y_2 = 1 \text{ wywoluje}
$$
\n
$$
\delta^{0}_{y_2x_4} = 2 \left( \frac{-3,0 \cdot 6,0}{2 \cdot 1,0} - 0,5 + \frac{5,196 \cdot 6,0}{2 \cdot 0,326} \cdot 0,866 \right) = 73,816
$$
\n
$$
\delta_{y_2x_4} = +73,816 - 0 - 0,250 \cdot 295,268 - 0 = 0 \qquad X_4^{y_1} = 0
$$
\n
$$
Y_3 = 1 \text{ wywoluje}
$$
\n
$$
\delta^{0}_{x_3x_4} = 2 \left( + \frac{1,212 \cdot 6,0 \cdot 0,5}{1,0} - \frac{2,120 \cdot 6,0 \cdot 0,866}{0,326} \right) = -59,734
$$
\n
$$
\delta_{y_
$$

$$
\delta^{0}{}_{y_{4}x_{4}} = 2\left(\frac{0,00000000000}{1,0}\right) = -24,606
$$
  

$$
\delta_{y_{4}x_{4}} = -24,606 - 0 - 0,250 \cdot 73,816 - 0 = -6,152
$$
  

$$
X_{4}^{y_{4}} = +\frac{6,152}{33,727} = +0,1824
$$

 $Y_5 = 1$  wywołuje

$$
\begin{aligned} \widehat{c^0}_{y_5x_4} &= 2 \left(-\frac{0{,}866 \cdot 6{,}0 \cdot 0{,}5}{1{,}0} - \frac{0{,}5 \cdot 6{,}0 \cdot 0{,}866}{0{,}326} \right) = -21{,}134 \\ \widehat{\circ}_{y_5x_4} &= -21{,}134 - 0 - 0{,}250 \cdot 63{,}404 - 0 = -5{,}283 \\ X_4^{y_5} &= +\frac{5{,}283}{33{,}727} = +0{,}1566 \end{aligned}
$$

×

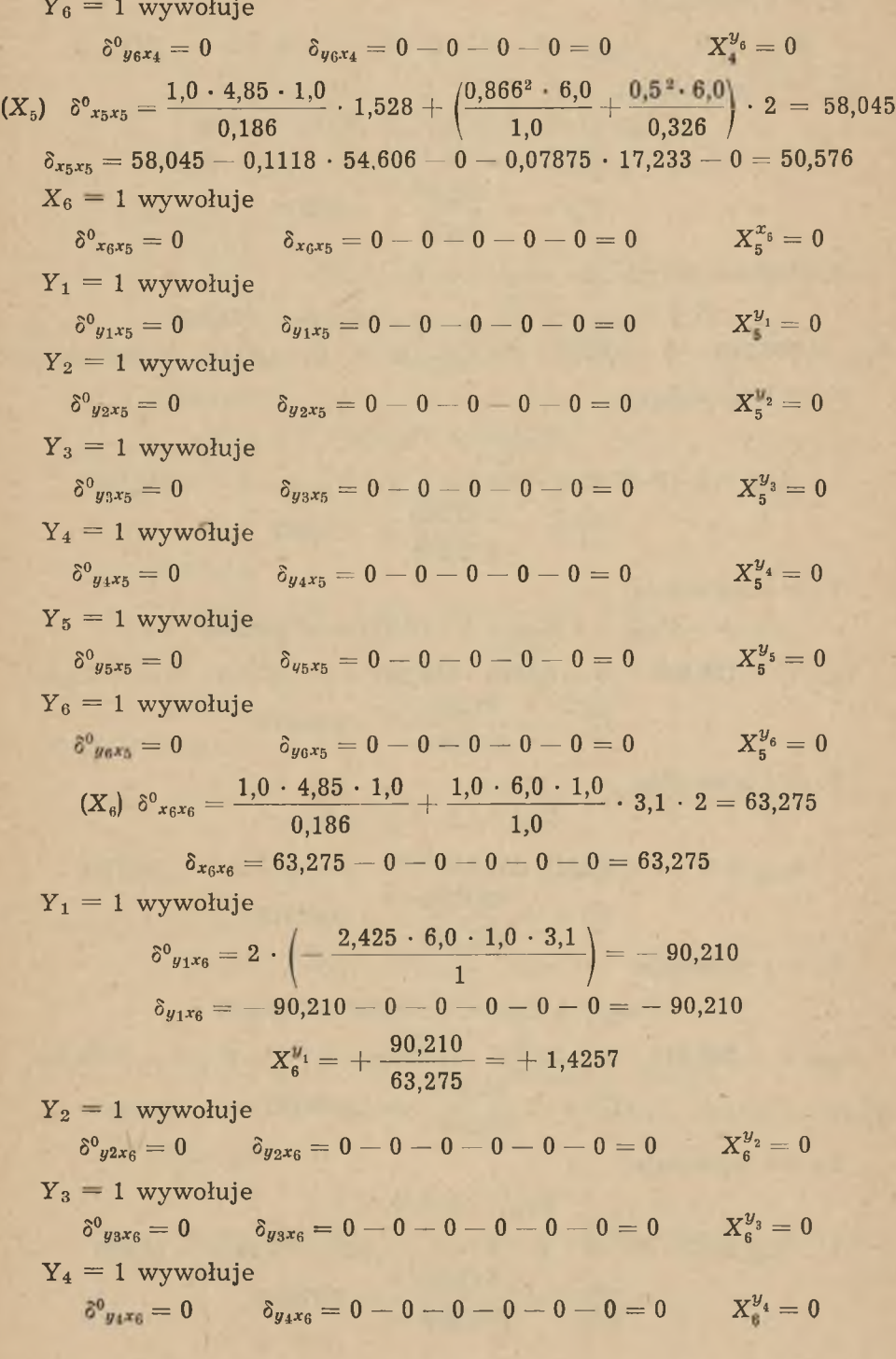

$$
Y_5 = 1 \text{ wywoluje}
$$
  
\n
$$
\delta^0_{y_5x_6} = 0 \qquad \delta_{y_5x_6} = 0 - 0 - 0 - 0 - 0 - 0 = 0 \qquad X_5^{y_5} = 0
$$
  
\n
$$
Y_6 = 1 \text{ wywoluje}
$$
  
\n
$$
\delta^0_{y_6x_6} = -1 \cdot 6, 0 \cdot 1, 0 \cdot 2 \cdot 3, 1 = -37, 20
$$
  
\n
$$
\delta_{y_6x_6} = -37, 20 - 0 - 0 - 0 - 0 - 0 = -37, 20
$$
  
\n
$$
X_6^{y_6} = +\frac{37, 20}{63, 275} = +0,5879
$$

Analogiczne wyniki dla biegunów  $W_1$  do  $W_6$ 

 $(Y_1)$   $\delta^0_{y_1y_1} = 2$   $\delta^0_{x_1x_1} = 2 \cdot 488,294 = 976,588$  $\delta_{y_1y_1} = 976,588 - 0 - 0,6905 \cdot 253,614 - 0 - 0 - 0 - 1,4257 \cdot 90,210 = 672,856$  $Y_2 = 1$  wywołuje

$$
\delta^v_{y_2y_1}=2\delta^v_{x_2x_1}=0
$$
  

$$
\delta_{y_2y_1}=0-0-0.8040\cdot 253.614-0-0-0-0=+203.906
$$
  

$$
Y_1^{y_2}=-\frac{203.906}{672.856}=-0.303
$$

 $Y_3 = 1$  wywołuje

$$
\delta^9{}_{y_3y_1}=2\;\delta_{x_3x_1}=2\cdot 78{,}274=+156{,}548
$$

$$
\delta_{ysy_1} = + 156{,}548 - 0 - 0{,}6905 \cdot 179{,}202 - 0 - 0 - 0 - 0 = + 32{,}809
$$

$$
Y_1^{y_3} = -\frac{32{,}809}{672{,}856} = -0{,}04876
$$

 $Y_4 = 1$  wywołuje

 $\delta^{0}_{\ y_{4}y_{1}}=2\cdot\delta_{x_{4}x_{1}}=0$ 

$$
\delta_{y_4y_1} = 0 - 0 - 0{,}201 \cdot 253{,}614 - 0 - 0 - 0 - 0 = -50{,}9764
$$

$$
Y_1^{y_4} = +\frac{50{,}9764}{672{,}856} = +0{,}07576
$$

 $Y_5 = 1$  wywołuje

 $\delta$ 

$$
o_{y_5y_1} = 2 o_{x_5x_1} = 2 \cdot 54,006 = 109,212
$$
  

$$
y_5y_1 = + 109,212 - 0 - 0,1726 \cdot 253,614 - 0 - 0 - 0 - 0 = + 65,438
$$
  

$$
Y_1^{y_5} + \frac{65,438}{672,856} = -0,09725
$$

 $Y_6 = 1$  wywołuje

$$
\delta^{\circ} y_{691} = 2 \ \delta_{x_6x_1} = 0
$$
  

$$
\delta_{y_6y_1} = 0 - 0 - 0 - 0 - 0 - 0 - 1,4257 \cdot 37,20 = -53,036
$$
  

$$
Y_1^{y_6} = +\frac{53,036}{672,856} = +0,07882
$$

$$
Z_{1} = 1 \text{ wywoluje}
$$
\n
$$
\delta_{z_1y_1} = 2 \cdot \left( + \frac{5,196 \cdot 6,0}{2 \cdot 1,0} \cdot \frac{2}{3} \cdot 5,196 - \frac{3,0 \cdot 6,0}{2 \cdot 0,326} \cdot \frac{2}{3} \cdot 3,0 - \frac{2,425^{2} \cdot 6,0 \cdot 3,1}{2 \cdot 2,198} = + \frac{221,198}{672,85} = + 0,3287
$$
\n
$$
Z_{2} = 1 \text{ wywoluje}
$$
\n
$$
\delta_{z_2y_1} = 2 \left( - \frac{5,196 \cdot 6,0}{2 \cdot 1,0} \cdot \frac{2}{3} \cdot 3,0 - \frac{3,0 \cdot 6,0}{2 \cdot 0,326} \cdot \frac{2}{3} \cdot 5,196 \right) = -253,614
$$
\n
$$
Y_{1}^{z_1} = + \frac{253,614}{672,856} = + 0,377
$$
\n
$$
Z_{3} = 1 \text{ wywoluje}
$$
\n
$$
\delta_{z_3y_1} = \left( -1,212 \cdot 6,0 \cdot \frac{5,196}{2 \cdot 1,0} - \frac{2,102 \cdot 6,0}{0,326} \cdot \frac{3,0}{2} \right) \cdot 2 = -153,846
$$
\n
$$
Y_{1}^{z_2} = + \frac{153,846}{672,856} = + 0,2284
$$
\n
$$
Z_{4} = 1 \text{ wywoluje}
$$
\n
$$
\delta_{z_4y_1} = 2 \left( \frac{0,5 \cdot 0,6}{1,0} \cdot \frac{5,196}{2} + \frac{0,866 \cdot 6,0}{0,326} \cdot \frac{3,0}{2} \right) = + 63,404
$$
\n
$$
Y_{1}^{z_4} = - \frac{63,404}{672,856} = -0,09423
$$
\n
$$
Z_{5} = 1 \text{ wywoluje}
$$
\n
$$
\delta_{z
$$

 $Y_4 = 1$  wywołuje  $\delta^0_{\ y_4y_2} = 2 \delta^0_{\ x_4x_2} = -2 \cdot 91,822 = -183,644$  $\delta_{y_4y_2} = -183,644 - 0 - 0,201 \cdot 295,268 - 0 - 0 - 0 - 0 - 0,303 \cdot 50,9764 =$  $=-108.845$  $Y_{2}^{y_4} = +\frac{108,845}{435.397} = +0,2500$  $Y_5 = 1$  wywołuje  $\delta^0_{\ \mu\kappa\mu\sigma}=0$  $\delta_{u_5u_2} = 0 - 0 - 0,1726 \cdot 295,288 - 0 - 0 - 0 - 0 - 0,303 \cdot 65,438 = +31,139$  $Y_2^{y} = -\frac{31,139}{435.397} = -0.07152$  $Y_s = 1$  wywołuje  $\delta^0_{\ \mu\alpha\nu\alpha} = 0$  $\delta_{y_6y_2} = 0 - 0 - 0 - 0 - 0 - 0 - 0 - 0,07882 \cdot 203,906 = + 16,072$  $Y_2^y = -\frac{16,072}{435.397} = -0,03691$  $Z_1 = 1$  wywołuje  $\delta'_{x_1y_2} = -\delta^0_{y_1x_2} = -253,614$  $\delta_{z_1y_2} = -253,614 - 0,3287 \cdot 203,906 = -186,590$  $Y_2 = +\frac{186,590}{435,397} = +0,4285$  $Z_2 = 1$  wywołuje  $\delta^{0}_{\ z2u_2} = \delta^{0}_{\ u2x_2} = -295,268$  $\delta_{z_2y_2} = -295,268 - 0,303 \cdot 253,614 = -218,423$  $Y_2^z = +\frac{218,423}{435,397} = +0,5017$  $Z_3 = 1$  wywołuje  $\delta^0_{\text{true}} = -\delta^0_{\text{max}} = -179,202$  $\delta_{z_3y_2} = -179,202 - 0,303 \cdot 153,846 = -132,587$  $Y_2^2 = +\frac{132,587}{435,397} = +0,3045$ 

 $Z_4 = 1$  wywołuje

$$
\delta^{0}_{x_4y_2} = \delta^{0}_{y_4x_2} = + 73,816
$$
  

$$
\delta_{x_4y_2} = + 73,816 - 0,303 \cdot 63,404 = + 54,6046
$$
  

$$
Y_2^{z_4} = -\frac{54,6046}{435,397} = -0,1254
$$

 $Z_5 = 1$  wywołuje

$$
\delta^0{}_{z_5y_2} = -\delta^1{}_{y_5x_2} = -63,404
$$
\n
$$
\delta_{z_5y_2} = 63,404 - 0,303 \cdot 0,610 = -63,2192
$$
\n
$$
Y_2^z{} = +\frac{63,2192}{435,397} = +0,1452
$$

 $Z_6 = 1$  wywołuje

 $\delta^{0}_{z_6y_2} = \delta^{0}_{y_6x_2} = 0$   $\delta_{z_6y_2} = 0 - 0.303 \cdot 90.210 = -27.3336$  $Y_2^z = +\frac{27,3336}{435,397} = -0,06278$ 

$$
(Y_3) \quad \delta^0_{ysys} = 2 \quad \delta_{x_3x_3} = 2 \cdot 231,376 = 462,752
$$
\n
$$
y_3 = 462,752 - 0 - 0,488 \cdot 179,202 - 0 - 0,4428 \cdot 14,934 - 0 - 0 - 0,04876
$$

$$
32,809 - 0,3081 \cdot 134,137 = 325,761
$$

 $Y_4 = 1$  wywołuje

 $\delta_{yy}$ 

$$
\delta^v_{\ y_4y_3} = 2\;\; \delta^v_{\ x_4x_3} = 0
$$

 $\delta_{y_4y_3} = 0 - 0 - 0,488 \cdot 73,816 - 0 - 0,4428 \cdot 6,152 - 0 - 0,04876 \cdot 50,9764$ 

$$
\begin{aligned} -0.3081\cdot 108.845 &= 2.7255 \\ \mathrm{Y}_3^{y_4} &= +\frac{2.7255}{325.761} &= +\ 0.008367 \end{aligned}
$$

 $Y_5 = 1$  wywołuje

$$
\delta^0g_{5}g_3=2\;\delta^0x_{5}x_3=2\cdot25,986=+51,972\\\delta g_{5}g_3=+51,972-0-0,488\cdot63,404-0-0,4428\cdot5,283-0-0-\\-0,04876\cdot65,438-0,3081\cdot31,139=+5,907\\\gamma^y=-\frac{5,907}{-0.01813}
$$

$$
Y_e = 1
$$
 wywołuje

$$
\delta^0 y_{6y3} = 2 \delta^0 x_{6xy} = 0
$$

325,761

$$
\delta_{y_6y_3}=0-0-0-0-0-0-0-0,07882\cdot 32,809-0,3081\cdot 16,072=-2,366
$$

$$
Y_3^{y_6} = +\frac{2,300}{325,761} = +0,007262
$$

 $Z_1 = 1$  wywołuje

$$
\delta^{0}_{11y3} = 2 \cdot \left(-\frac{5,196 \cdot 6,0}{2} \cdot 1,212 - \frac{3,0 \cdot 6,0}{2 \cdot 0,326} \cdot 2,102\right) = -153,8464
$$
  

$$
\delta_{x_1y_3} = -153,8464 - 0,04876 \cdot 221,198 - 0,3081 \cdot 186,590 = -85,5724
$$
  

$$
Y_3^{z_1} = +\frac{85,7524}{325,761} = +0,2627
$$

$$
Z_{2} = 1 \text{ wywodule}
$$
\n
$$
\delta^{0}_{x_{2}y_{3}} = 2\left(\frac{3,0 \cdot 6,0}{2} \cdot 1,212 - \frac{5,196 \cdot 6,0}{2} \cdot 2,102\right) = -179,202
$$
\n
$$
\delta_{x_{2}y_{3}} = -179,202 - 0,377 \cdot 32,809 - 0,3081 \cdot 218,423 = -99,537
$$
\n
$$
Y_{3}^{z_{4}} = + \frac{99,537}{325,761} = +0,3056
$$
\n
$$
Z_{3} = 1 \text{ wywodule}
$$
\n
$$
\delta^{0}_{x_{3}y_{3}} = 2\left(1,212 \cdot 6,0 \cdot 1,212 - \frac{2,102 \cdot 6,0 \cdot 2,102}{0,326}\right) = -145,132
$$
\n
$$
\delta_{x_{3}y_{3}} = -145,132 - 0,04876 \cdot 153,846 - 0,3081 \cdot 132,587 = -96,781
$$
\n
$$
Y_{3}^{z_{4}} = + \frac{96,781}{325,761} = +0,2971
$$
\n
$$
Z_{4} = 1 \text{ wywodule}
$$
\n
$$
\delta^{0}_{x_{4}y_{3}} = 2\left(-0,5 \cdot 6,0 \cdot 1,212 + \frac{2,102 \cdot 6,0 \cdot 0,866}{0,326}\right) = +59,734
$$
\n
$$
\delta_{x_{4}y_{3}} = +59,734 - 0,04876 \cdot 63,404 - 0,3081 \cdot 54,6046 = +39,8187
$$
\n
$$
Y_{3}^{z_{4}} = -\frac{39,8187}{325,761} = -0,1222
$$
\n
$$
Z_{5} = 1 \text{ wywodule}
$$
\n
$$
\delta^{0}_{x_{5}y_{3}} = 2\left(-1,212 \cdot 6,0 \cdot 0,866 - \frac{2,102
$$

 $-50,9764 - 0,25 - 108,845 - 0,008367 - 2,7255 = +66,309$ 

 $Y_5 = 1$  wywołuje

 $\delta_{y_4}$ 

 $\delta^0_{\;ysy_4} = 2 \;\delta^0_{\;x_5x_4} = 0$ 

 $\bar{\sigma}_{y_5y_4} = 0 - 0 - 0,201 \cdot 63,404 - 0 - 0,1824 \cdot 5,283 - 0 - 0 - 0,07576 \cdot 65,438 -$ 

$$
- \ 0,25\, \cdot \, 31,139\, - \, 0,008367\, \cdot \, 5,907 = - \, 0,916 \\ Y_4^{y_5} = \, + \, \frac{0,916}{66,309} = \, + \, 0,01381
$$

<span id="page-40-0"></span> $Y_6 = 1$  wywołuje

$$
\delta^9y_{6}y_4=2\;\delta^9x_{6}x_6=0\\\delta_{y_6y_4}=0-0-0-0-0-0-0,07576\,\cdot\,53,036-0,250\,\cdot\,16,072-\\-0,008367\,\cdot\,2,366=-\;0,0198\\\gamma^{y}_{\ast^6}=\mp\,\frac{0,0198}{66.309}=\mp\,0,0002986
$$

 $Z_1 = 1$  wywołuje

$$
\delta^0{}_{z_1y_4}=-\left.\delta^0{}_{y_1x_4}=+\right.63,\!404
$$

 $\delta_{z_1y_4} = + 63,404 - 0,07576 \cdot 221,198 - 0,250 \cdot 186,590 - 0,008367 \cdot 85,5724 =$  $=-0,718$ 

$$
Y_4^{z_1}=+\frac{0{,}718}{66{,}309}=+\,0{,}01083
$$

 $Z_2 = 1$  wywołuje

$$
\delta^0{}_{z_2y_4}=\delta^0{}_{y_2x_4}=+73,816 \\ \delta_{z_2y_4}=73,816-0,07\overset{+}{5}76\cdot 253,614-0,250\cdot 218,423-0,008367\cdot 99,537=\\ =-0,8364
$$

$$
Y_4^{z_2} = +\frac{0{,}8364}{66{,}309} = +\,0{,}01261
$$

 $Z_3 = 1$  wywołuje

$$
\delta^0_{x_3y_4}=-\delta^0_{y_3x_4}=+59{,}734
$$

 $\delta_{z_3y_4} = + 59,734 - 0,07576 \cdot 153,846 - 0,250 \cdot 132,587 - 0,008367 \cdot 96,781 =$  $= +14,122$ 

$$
Y_4^{z_3}=-\:\frac{14{,}122}{66{,}309}=-\,0{,}2130
$$

 $Z_4 = 1$  wywołuje

$$
\delta^{0}_{\ z \, 4y_{4}} = \delta^{0}_{\ y_{4}x_{4}} = -24,606
$$

 $\delta_{z4y4} = -24,606 - 0,07576 \cdot 63,404 - 0,250 \cdot 54,6046 - 0,008367 \cdot 39,8187 =$  $=-5,819$ 

$$
Y^z~=~+~\frac{5,819}{66,309} = +~0,08775
$$

 $Z_5 = 1$  wywołuje

$$
\delta^0{}_{z_5y_4}=-\,\delta^0{}_{y_5x_4}=+\,21{,}134
$$

 $\sigma_{z_5y_4} = +21,134 - 0,07576 \cdot 0,610 - 0,250 \cdot 63,2192 - 0,008367 \cdot 31,7786 =$  $= +5.017$  $Y^z = -\frac{5,017}{66,309} = -0,07566$  $Z_6 = 1$  wywołuje  $\delta^{0}_{z \epsilon u_{4}} = \delta^{0}_{u \epsilon x_{4}} = 0$  $\delta_{z_6y_4} = 0 - 0.07576 \cdot 90.210 - 0.250 \cdot 27.3336 - 0.008367 \cdot 4.0229 = +0.03366$  $Y_4^z = -\frac{0,03366}{66,309} = -0,000508$  $(Y_5)$   $\delta^0_{\nu_5\nu_5} = 2 \delta^0_{\nu_5\nu_5} = 2 \cdot 58,045 = 116,090$  $\delta_{\nu_5\nu_5} = +116,090-0-0,172\cdot 63,404-0-0,1566\cdot 5,283-0-0-0,09725$  $-65,438 - 0.07152 - 31,139 - 0.01813 - 5.907 - 0.01381 - 0.916 = 95,608$  $Y_6 = 1$  wywołuje  $\delta^{0}_{\mu_{\rm R} \mu_{\rm h}} = 2 \delta^{0}_{\mu_{\rm R} x \kappa} = 0$  $\delta_{y_6y_5} = 0 - 0 - 0 - 0 - 0 - 0 - 0 - 0,09725 \cdot 53,036 - 0,07152 \cdot 16,072 -0.01813 \cdot 2.366 - 0.01381 \cdot 0.0198 = +4.0509$  $Y_5^{\nu_6}=-\frac{4,0509}{95.608}=-0,04237$  $Z_1 = 1$  wywołuje  $\delta^{0}{}_{z_{1}y_{5}}=2\left(\frac{5,196\,\cdot\,6,0}{2}\,\cdot\,0,866-\frac{3,0\,\cdot\,6,0}{2\,\cdot\,0.326}\,\cdot\,0,5\right)=-\,0,610$  $\delta_{z_1y_5} = -0.610 - 0.3287 + 65.438 - 0.07152 + 186.590 - 0.01813 + 85.5724 -0.01381 \cdot 0.718 = +35.785$ 

$$
Y_5^{z_1}=-\frac{35,785}{95,608}=-0,3742
$$

<span id="page-41-0"></span> $Z_2 = 1$  wywołuje

$$
\frac{\delta^{\mathfrak{o}_{2295}}=-\frac{8}{3404}}{\delta_{z_2y_5}=-63,404-0,377\cdot 65,438-0,5017\cdot 31,139-0,3056\cdot 5,907-}\\-\frac{1}{0,01261\cdot 0,916}=-\frac{21,323}{95,608}}=+0,2230
$$

 $Z_3 = 1$  wywołuje

 $\delta^0{}_{z_3y_5} = -\left(1{,}212 \; \cdot \; 6{,}0 \; \cdot \; 0{,}866 + \frac{2{,}102 \; \cdot \; 6{,}0 \; \cdot \; 0{,}5}{0{,}326} \right) = -\; 51{,}2822$ 

$$
\delta_{x_3y_5} = -51,2822 - 0,09725 \cdot 153,846 - 0,07152 \cdot 132,587 - 0,01813 \cdot 96,781 -\n-0,01381 \cdot 14,122 = -24,8885\nY_{5}^{z_3} = +\frac{24,8885}{95,608} = +0,2603\nZ_4 = 1 wywoluje\n
$$
\delta_{z_4y_5} = +21,134 - 0,09725 \cdot 63,404 - 0,07152 \cdot 54,6046 - 0,01813 \cdot 39,8187 -\n-0,01381 \cdot 5,819 = +10,261\nY_{5}^{z*} = -\frac{10,261}{95,608} = -0,10732\nZ_5 = 1 wywoluje\n
$$
\delta_{z_5y_5} = 2 \cdot \left(0,866 \cdot 6,0 \cdot 0,866 - \frac{0,5 \cdot 6,0 \cdot 0,5}{0,326}\right) = -0,202
$$
\n
$$
\delta_{z_5y_5} = -0,202 - 0,09725 \cdot 0,610 - 0,07152 \cdot 63,2192 - 0,01813 \cdot 31,7786 -\n-0,01381 \cdot 5,017 = +5,023\nY_{5}^{z*} = -\frac{5,025}{95,608} = -0,05256\nZ_6 = 1 wywoluje\n
$$
\delta_{z_6y_5} = 0
$$
\n
$$
\delta_{x_6y_5} = 0 -0,09727 \cdot 90,210 - 0,07152 \cdot 27,333 - 0,01813 \cdot 4,0229 -\n-0,01381 \cdot 0,03366 = -6,891\nY_{5}^{z_6} = +\frac{6,891}{05,609} = +0,07207
$$
$$
$$
$$

$$
=+\frac{}{95,608}=+0,07
$$

<span id="page-42-0"></span> $(Y_6)$   $\delta^0 y_{6} y_6 = 2 \delta^0 x_{6} x_6 = 2 \cdot 63,275 = 126,550$  $\delta_{y_6y_6} = 126{,}550 - 0 - 0 - 0 - 0 - 0 - 0.5879 \cdot 37{,}20 - 0.078822 \cdot 53{,}036 -0.03691 \cdot 16.072 - 0.007262 \cdot 2.366 - 0.0002986 \cdot 0.0198 -0.04237 \cdot 4.0509 = 99.718$ 

 $Z_1 = 1$  wywołuje

 $\delta^{0}_{z_1y_6} = -\delta^{0}_{y_1x_6} = +90,210$ 

<span id="page-42-1"></span>
$$
\delta_{x_1y_6}=+\ 90{,}210-0{,}3\overset{+}{2}87\cdot 53{,}036-0{,}4\overset{+}{2}85\cdot 16{,}072-0{,}2\overset{+}{6}27\cdot 2{,}366-\\-\ 0{,}0\overset{+}{1}083\cdot 0{,}0\overset{+}{1}98-0{,}3\overset{-}{7}42\cdot 4{,}0\overset{-}{5}09=+\ 77{,}527\\ Y^z_{6}=-\ \frac{77{,}527}{99{,}718}=-\ 0{,}7775
$$

 $Z_2 = 1$  wywołuje

 $\delta^0_{\ z_2 y_6} = \delta^0_{\ y_2 x_6} = 0$ 

 $\delta_{z_2y_6} = 0 - 0.377 \cdot 53.036 - 0.5017 \cdot 16.072 - 0.3056 \cdot 2.366 - 0.01261$  $0.0198 - 0.2230 \cdot 4.0509 = -11,752$ 

$$
Y_{6}^{z_{2}} = +\frac{11,752}{99,718} = +\ 0,1179
$$

 $Z_3 = 1$  wywołuje

 $\delta^0_{\ z \alpha \nu \kappa} = \delta^0_{\ \ \ \alpha \alpha \kappa \kappa} = 0$ 

 $\delta_{z_3y_6} = 0 - 0.2284 \cdot 53.036 - 0.3045 \cdot 16.072 - 0.2971 \cdot 2.366$  $-0,2130 \cdot 0,0198 - 0,2603 \cdot 4,0509 = -6,864$ 

$$
\text{Y}_\text{6}^{z_3} = +\,\frac{6,864}{99,718} = +\,0,06883
$$

 $Z_4 = 1$  wywołuje

 $\delta^0_{\text{zane}} = \delta^0_{\text{user}} = 0$ 

 $\delta_{z_4} = 0 - 0.09423 \cdot 53.036 - 0.1254 \cdot 16.072 - 0.1222 \cdot 2.366$  $-0.08775 \cdot 0.0198 - 0.10732 \cdot 4.0509 = +2.835$ 

$$
Y_6^{z_4}=-\frac{2,835}{99,718}=-0,02843
$$

 $Z_5 = 1$  wywołuje

 $\delta^0_{\text{max}} = -\delta^0_{\text{max}} = 0$ 

 $\delta_{z_5y_6} = 0 - 0,000907 \cdot 53,036 - 0,1452 \cdot 16,072 - 0,09755 \cdot 2,366 -0.07566 \cdot 0.0198 - 0.05256 \cdot 4.0509 = +1.843$ 

$$
Y_6^z = -\frac{1,843}{99,718} = -0,01848
$$

 $Z_6 = 1$  wywołuje

 $\delta^{0}_{z_5y_6} = \delta^{0}_{y_6x_6} = -37,20$ 

 $\delta_{z_6y_6} = -37,20 - 0,1341 \cdot 53,036 - 0,06278 - 16,072 - 0,012349 \cdot 2,366$  $-0.000508 \cdot 0.0198 - 0.0720 \cdot 4.0509 = -28.758$ 

$$
Y_{\rm e}^z = +\frac{28,758}{99,718} = +0,2884
$$

 $(Z_1) \delta^0_{z_1 z_1} = \delta^0_{u_1 u_1} = 672,856$ 

 $\delta_{z_1 z_1} = 672,856 - 0,3287 \cdot 221,198 - 0,4285 \cdot 186,590 - 0,2627 \cdot 85,5724$  $-0.01083 \cdot 0.718 - 0.3742 \cdot 35.785 - 0.7775 \cdot 77.527 = 424.038$ 

 $Z_2 = 1$  wywołuje

$$
\delta^{0}_{zz21}=\delta_{yy1}=+203,906
$$

 $\vec{b}_{z_2z_1} = +203,906 - 0,3287 \cdot 253,614 - 0,4285 \cdot 218,423 - 0,2627 \cdot 99,537 -0.01083 \cdot 0.8364 - 0.3742 \cdot 21.323 - 0.7775 \cdot 11.725 = +17.909$ 

$$
Z_1^z = -\frac{17,909}{424,038} = -0,04223
$$

 $Z_3 = 1$  wywołuje

 $\delta_{zz}^0 = \delta_{yyy1} = +32.809$ 

 $\delta_{z_3z_1} = +32,809 - 0,3287 + 153,846 - 0,4285 + 132,587 - 0,2627 + 96,781$  $-0.01083 + 14.122 - 0.3742 + 24.8885 - 0.7775 + 6.864 = -85.194$  $Z_1^z = + \frac{85,194}{424,038} = + 0,20091$ 

 $Z_4 = 1$  wywołuje

 $\delta^{0}_{z_4z_1} = \delta_{y_4y_1} = -50,9764$ 

$$
\begin{aligned} \delta_{\pmb{z_4\pmb{z_1}}=} & = -\,50{,}9764 - 0{,}3287 \cdot 63{,}404 - 0{,}4285 \cdot 54{,}6046 - 0{,}2627 \cdot 39{,}8187 - \\ & \quad - 0{,}01\overset{+}{0}83 \cdot 5{,}819 - 0{,}3742 \cdot 10{,}261 - 0{,}7775 \cdot 2{,}835 = -\,2{,}384 \\ & \quad Z^{z_4} = +\, \frac{2{,}384}{424{,}038} = +\,0{,}005622 \end{aligned}
$$

 $Z_5 = 1$  wywołuje

 $\delta^{0}_{z_5z_1} = \delta_{y_5y_1} = + 65,438$ <br>  $\delta_{z_5z_1} = + 65,438 - 0,3287 \cdot 0,610 - 0,4285 \cdot 63,2192 - 0,2627 \cdot 31,7786 -0.01083 \cdot 5.017 - 0.3742 \cdot 5.025 - 0.7775 \cdot 1.843 = +26.542$ 

$$
Z_1^{z_5}=-\,{\frac{26,542}{424.038}}=-\,0.06259
$$

 $Z_6 = 1$  wywołuje

 $\delta^{0}_{z_{6}z_{1}} = \delta_{y_{6}y_{1}} = -53,036$ <br>  $\delta_{z_{6}z_{1}} = -53,036 - 0,3287 \cdot 90,210 - 0,4285 \cdot 27,3336 - 0,2627 \cdot 4,0229$  $-0.01083 \cdot 0.0337 - 0.3742 \cdot 6.891 - 0.7775 \cdot 28.758 = -9.101$ 

$$
Z_1^{z_6} = +\frac{9,101}{424,038} = +0,02146
$$

 $(Z_2)$   $\delta^0_{zzz_2} = 734,576 - 0 - 0,804 \cdot 295,268 - 0 - 0 - 0 - 0 = 497,181$  $\delta_{2222} = 497,181 - 0,377 \cdot 253,614 - 0,5017 \cdot 218,423 - 0,3056 \cdot 99,537 -0.01261 \cdot 0.8364 - 0.2230 - 21,323 - 0,1179 \cdot 11,752 - 0,04223$  $\cdot$  17,909 = 254,659

$$
Z_3 = 1 \text{ wywoluje} \n\delta^0{}_{z_3z_2} = 0 - 0 - 0,804 \cdot 179,202 - 0 - 0 - 0 - 0 = + 144,078 \n\delta_{z_3z_2} = + 144,078 - 0,377 \cdot 153,846 - 0,5017 \cdot 132,587 - 0,3056 \cdot 96,781 -\n- 0,01261 \cdot 14,122 - 0,2230 \cdot 24,889 - 0,1179 \cdot 6,864 -\n- 0,04223 \cdot 85,194 = - 12,600 \nZ_2^3 = + \frac{12,600}{254,659} = + 0,04948
$$

 $Z_4 = 1$  wywołuje

 $\delta^{0}_{z_{4}z_{2}} = -183,644 - 0 - 0,201 \cdot 295,268 - 0 - 0 - 0 - 0 = -124,291$  $\sigma_{z_4z_9} = -124,291 - 0,377 + 63,404 - 0,5017 + 54,6046 - 0,3056 + 39,8187 -0.01261 \cdot 5.819 - 0.2230 \cdot 10.261 - 0.1179 \cdot 2.835 - 0.04223 \cdot 2.384 =$  $=-58,174$ 

$$
Z_{2}^{*_{4}}=+\frac{58,174}{254,659}=+\,0,2284
$$

 $Z_{\kappa} = 1$  wywołuje

 $\delta^{0}_{z\pi z_2} = 0 - 0 - 0,1726\cdot 295,288 - 0 - 0 - 0 - 0 = +50,967$  $\sigma_{25z_2} = +50,967 - 0,377 \cdot 0,610 - 0,5017 \cdot 63,2192 - 0,3056 \cdot 31,7786 -0.01261 \cdot 5.017 - 0.2230 \cdot 5.025 - 0.1179 \cdot 1.843 - 0.04223 \cdot 26.542 =$  $= +9.588$ 

$$
Z_2^{z_5}=-\;\frac{9{,}588}{254{,}659}=-\,0{,}03765
$$

 $Z_{s} = 1$  wywołuje

 $\delta^{0}_{2}e_{2} = 0 - 0 - 0 - 0 - 0 - 0 - 0 = 0$ 

 $\delta_{z_6z_2} = +0 -0.377 \cdot 90.210 -0.5017 \cdot 27.3336 -0.3056 \cdot 4.0229 -0.01261 \cdot 0.03366 - 0.2230 \cdot 6.891 - 0.1179 \cdot 28.758$ 

$$
\begin{aligned} -\ 0.04223\, \cdot\ 9.101 &= +\ 16.982 \\ Z^z_2 &= \frac{16.982}{254.659} = -\ 0.06669 \end{aligned}
$$

 $(Z_3)\delta_{zz33}^0 = 462,752 - 0 - 0,488 \cdot 179,202 - 0 - 0,4428 \cdot 14,934 - 0 - 0 = 368,689$  $\delta_{zzzz} = 368,689 - 0,2284 \cdot 153,846 - 0,3045 \cdot 132,587 - 0,2971 \cdot 96,781 -0.2130 \cdot 14.122 - 0.2603 \cdot 24.8885 - 0.06883 \cdot 6.864 \cdot 0.20091 \cdot 85.194 -0.04948 \cdot 12,600 = 236,727$ 

# $Z_i = 1$  wywołuje  $\overline{a}_{112}^0 = 0 - 0 - 0.488 \cdot 73.816 - 0 - 0.4428 \cdot 6.152 - 0 - 0 = -38.740$  $\delta_{z_4z_3} = -38,7462 - 0,2284 \cdot 63,404 - 0,3045 \cdot 54,6046 - 0,2971 \cdot 39,8187$  $-0.2130 + 5.819 - 0.2603 + 10.261 - 0.06883 + 2.835$  $-0,20091 \cdot 2,384 - 0,04948 \cdot 58,174 = +4,940$  $Z_3^z = -\frac{4,940}{236\ 727} = -0.02087$

 $Z_{\epsilon} = 1$  wywołuje

 $\overline{\delta^0}_{z_5z_3} = +51,972 - 0 - 0,488 \cdot 63,404 - 0 - 0,4428 \cdot 5,283 - 0 - 0 = +18.692$  $\hat{\sigma}_{z_5z_3} = +18,692 - 0,2284 \cdot 0,610 - 0,3045 \cdot 63,2192 - 0,2971 \cdot 31,7786 -0.2130 \cdot 5.017 - 0.2603 \cdot 5.025 - 0.06883 \cdot 1.843 -0.20091 \cdot 26.542 - 0.04948 \cdot 9.588 = -3.965$  $Z_3^{x_3} = +\frac{3,965}{236.727} = +0,01675$ 

 $Z_e = 1$  wywołuje

 $\delta^{0}_{z_{6}z_{3}} = 0 - 0 - 0 - 0 - 0 - 0 = 0$  $\sigma_{z_0z_3} = -0 - 0.2284 \cdot 90.210 - 0.3045 \cdot 27.3336 - 0.2971 \cdot 4.0229$  $-0.2130 \cdot 0.03366 - 0.2603 \cdot 6.891 - 0.06883 \cdot 28.758 - 0$  $-0.20091 \cdot 9.101 - 0.04948 \cdot 16.982 = +8.708$  $Z_3^{z_6} = -\frac{8,708}{236,727} = -0,03678$ 

 $(Z_4)$   $\delta^0_{z4z_4} = +113,364 - 0 - 0,201 \cdot 73,816 - 0 - 0,1824 \cdot 6,152 - 0 - 0 =$  $= +97.405$ 

 $\delta_{z_4z_4} = 97,405 - 0,09423 \cdot 63,404 - 0,1254 \cdot 54,6046 - 0,1222 \cdot 39,8187 -0.08775 \cdot 5.819 - 0.10732 \cdot 10.261 - 0.02843 \cdot 2.835 - 0.005622 \cdot 2.384 -0.2284 \cdot 58.174 - 0.02087 \cdot 4.940 = 63.693$ 

$$
Z_5 = 1
$$
 wywołuje

$$
\delta^{0}_{z_{5}z_{4}} = 0 - 0 - 0,201 \cdot 63,404 - 0 - 0,1824 \cdot 5,283 - 0 - 0 = -13,708
$$
\n
$$
\delta_{z_{5}z_{4}} = -13,708 - 0,09423 \cdot 0,610 - 0,1254 \cdot 63,2192 - 0,1222 \cdot 31,7786 - 0,08775 \cdot 5,017 - 0,10732 \cdot 5,025 - 0,02843 \cdot 1,843 - 0,005622 \cdot 26,542 - 0,2284 \cdot 9,588 - 0,02087 \cdot 3,965 = +0,421
$$
\n
$$
Z_{4}^{z_{5}} = -\frac{0,421}{63,693} = -0,0066
$$

 $Z<sub>e</sub> = 1$  wywołuje

$$
\delta^0{}_{z_6z_4}=0-0-0-0-0-0-0=0
$$

$$
\delta_{z_6z_4}=0-0,09423\cdot 90,210-0,1254\cdot 27,3336-0,1222\cdot 4,0229-\\-0,08775\cdot 0,03366-0,10732\cdot 6,891-0,02843\cdot 28,758-\\-0,005622\cdot 9,101-0,2284\cdot 16,982-0,02087\cdot 8,708=-0,358\\Z_4^{z_6} =+\frac{0.358}{63.695}=+0,00562
$$

 $(Z_5)$   $\delta^0_{zz\bar{z}5} = 116,09 - 0 - 0,1726$   $\cdot$  63,404  $-0 - 0,1566$   $\cdot$  5,283  $-0 - 0 = 104.319$  $\delta_{z_5z_5} = 104,319-0,000907 \cdot 0,610-0,1452 \cdot 63,2192-0,09755 \cdot 31,7786 -0.07566 \cdot 5.017 - 0.05256 \cdot 5.025 - 0.01848 \cdot 1.843 - 0.06259 \cdot 26.542 -0.03765 \cdot 9.588 - 0.01675 \cdot 3.965 - 0.0066 \cdot 0.421 = 89.270$ 

 $Z<sub>e</sub> = 1$  wywołuje

 $\delta^{0}_{z_{6}z_{5}} = 0 - 0 - 0 - 0 - 0 - 0 = 0$ 

 $\delta_{z_6z_5} = 0 - 0{,}00\overset{+}{0}907\cdot 90{,}210 - 0{,}1\overset{+}{45}2\cdot 27{,}3\overset{+}{3}36 - 0{,}09\overset{+}{7}55\cdot 4{,}0229 - 0$  $-0.07566 \cdot 0.03366 - 0.05256 \cdot 6,891 - 0.01848 \cdot 28,758$  $- \ 0,06259\cdot 9,101-0,03765\cdot 16,982-0,01675\cdot 8,708-0,0066\cdot 0,358=-\ 2,526$ 

$$
Z_5^{z_6} = +\frac{2,526}{89,270} = +0,02830
$$

 $(Z_6)$   $\delta^0_{z_6z_6} = 126,550 - 0 - 0 - 0 - 0 - 0 - 0,5879 \cdot 37,20 = 104,68$  $\delta_{z_6z_6} = 104,680 - 0,1341 \cdot 90,210 - 0,06278 \cdot 27,3336 - 0,012349 \cdot 4,0229 -0.000508\cdot0.0337 - 0.07207\cdot6.891 - 0.2884\cdot28.758 - 0.02146\cdot9.101 -0.06669 \cdot 16.982 - 0.03678 \cdot 8.708 - 0.00562 \cdot 0.358 - 0.02830 \cdot 2.526 = 80.305$ 

II. Etapowe siły biegunowe

$$
(\overline{X}_1, \overline{W}_1) \qquad \delta^0{}_{px_1} = 0 \qquad \overline{X}_1 = 0 \qquad \overline{W}_1 = 0
$$
  
\n
$$
(\overline{X}_2, \overline{W}_2) \qquad \delta^0{}_{px_2} = 2 \cdot \left(-\frac{5.196 \cdot 6.0}{2} \cdot \frac{2}{3} \cdot 3.0 + \frac{3.0 \cdot 6.0}{2 \cdot 0.326} \cdot \frac{2}{3} \cdot 5.196\right) =
$$
  
\n= 128,9066  
\n
$$
\delta_{px_2} = + 128,9066 - 0 = + 128,9066 \qquad \overline{X}_2 = -\frac{128,9066}{367,288} = -0.351
$$
  
\n
$$
\overline{W}_2 = +\frac{128,9066}{367,288} = +0.351
$$

 $(X_3, W_3)$   $\qquad \delta^0 p x_3 = 0$   $X_3 = 0$   $W_3 = 0$  $\delta_{p_{X3}} = 0 - 0 - 0.351 \cdot 0 = 0$ 

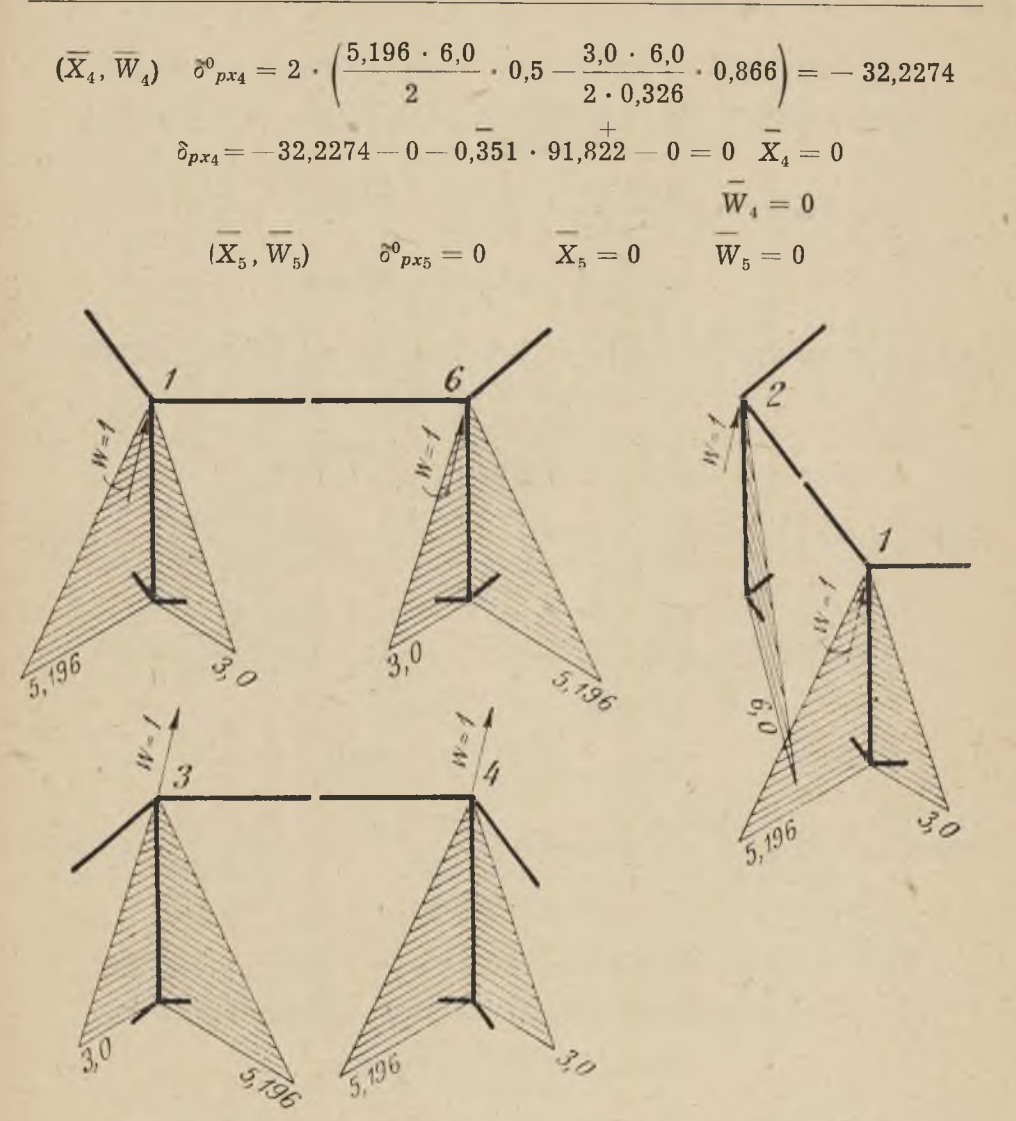

Rys. 18. Momenty zginające od jednostkowych sił zewnętrznych

$$
\frac{\delta_{p x_5} = 0 - 0 - 0,351 \cdot 0 - 0 - 0 = 0}{(\overline{X}_6, \overline{W}_6)}
$$
\n
$$
\frac{\delta_{p x_6} = 0 - 0 - 0,351 \cdot 0 - 0 - 0 = 0}{\overline{X}_6 = 0}
$$
\n
$$
\delta_{p x_6} = 0 - 0 - 0,351 \cdot 0 - 0 - 0 - 0 = 0
$$
\n
$$
(\overline{Y}_1) \quad \delta_{p y_1}^0 = 2\left(+\frac{6,0 \cdot 6,0}{2 \cdot 0,326} \cdot \frac{2}{3} \cdot 3,0 - \frac{5,196 \cdot 6,0}{2} \cdot \frac{2}{3} \cdot 5,196 + \frac{3,0 \cdot 6,0}{2 \cdot 0,326} \cdot \frac{2}{3} \cdot 3,0\right) = 223,292
$$

$$
\delta_{py1} = 223,292 - 0 - 0,351 \cdot 253,614 - 0 - 0 - 0 - 0 = +134,273
$$
\n
$$
\overline{Y}_1 = -\frac{134,273}{672,856} = -0,1996
$$
\n
$$
(\overline{Y}_3) \delta^0_{py_2} = 2 \cdot \left(\frac{5,196 \cdot 6,0}{2 \cdot 0,326} \cdot \frac{2}{3} \cdot 6,0 - \frac{5,196 \cdot 6,0}{2} \cdot \frac{2}{3} \cdot 3,0 - \frac{3,0 \cdot 6,0}{2 \cdot 0,326} \cdot 5,196\right) = 128,914
$$
\n
$$
\delta_{py2} = +128,914 - 0 - 0,351 \cdot 295,268 - 0 - 0 - 0 - 0 - 0,1996 \cdot 203,906 =
$$
\n
$$
= +191,853
$$
\n
$$
\overline{Y}_2 = -\frac{191,853}{435,397} = -0,4406
$$
\n
$$
(\overline{Y}_3) \delta^0_{py_3} = 2\left(+\frac{6,0 \cdot 6,0}{2 \cdot 0,326} \cdot 2,102 + \frac{5,196 \cdot 6,0}{2} \cdot 1,212\frac{3,0 \cdot 6,0}{2} \cdot 2,102\right) =
$$
\n
$$
= 385,970
$$
\n
$$
\delta_{py_3} = 385,970 - 0 - 0,351 \cdot 179,202 - 0 - 0 - 0 - 0 - 0,1996 \cdot 32,809 -
$$
\n
$$
-0,4406 \cdot 134,137 = +257,420
$$
\n
$$
\overline{Y}_4 = -\frac{257,420}{325,761} = -0,7902
$$
\n
$$
(\overline{Y}_4) \delta^0_{py_4} = 2\left(-\frac{6,0 \cdot 6,0}{2 \cdot 0,326}\right) \cdot 0,866 + \frac{5,196 \cdot
$$

$$
\delta_{\rho_V6} = 0 - 0 - 0.551 \cdot 0 - 0 - 0 - 0 - 0 - 0.1996 \cdot 53.036 - 0.4406 \cdot 16.072 - 0.7902 \cdot 2.366 - 0.03244 \cdot 0.0198 - 0.02249 \cdot 4.0509 = 0.5284
$$
\n
$$
\overline{Y}_6 = -\frac{5.284}{99.718} = -0.05299
$$
\n
$$
(\overline{Z}_1) \delta^0_{\rho_{F1}} = -\delta_{\rho_{F1}} = -134.273
$$
\n
$$
\delta_{\rho_{F1}} = -134.273 - 0.1996 \cdot 221.198 - 0.4406 \cdot 186.590 - 0.7902 \cdot 8.55724 - 0.03244 \cdot 0.718 - 0.02249 \cdot 35.785 - 0.05299 \cdot 77.527 = 0.54.818
$$
\n
$$
\overline{Z}_1 = -\frac{54.818}{424.038} = -0.1293
$$
\n
$$
(\overline{Z}_2) \delta^0_{\rho_{F2}} = -128.914 - 0 - 0.551 \cdot 295.268 - 0 - 0 - 0 - 0 = -232.553
$$
\n
$$
\delta_{\rho_{F2}} = -232.553 - 0.1996 \cdot 253.614 - 0.4406 \cdot 218.423 - 0.7902 \cdot 99.537 - 0.03244 \cdot 0.8364 - 0.02249 \cdot 21.323 - 0.05299 \cdot 11.752 - 0.1293 \cdot 17.909 = -8.227
$$
\n
$$
\overline{Z}_2 = +\frac{8.227}{254.659} = +0.03231
$$
\n
$$
(\overline{Z}_3) \delta^0_{\rho_{F3}} = -385.970 - 0.551 \cdot 179.202 - 0 - 0 - 0 - 0 =
$$

 $\delta_{p_{24}} = + 58,135 - 0,1996 \cdot 63,404 - 0,4406 \cdot 54,6046 - 0,7902 \cdot 39,8187 -$ **— 0,03244 • 5,819 — 0,02249 • 10,261 — 0,05299 • 2,835 — 0,1293 • 2,384 —**  $+$   $+$   $+$   $+$   $+$   $+$  $-$  0,03231  $\cdot$  58,174  $-$  0.6184  $\cdot$  4,940  $=$   $-$  8,753

$$
\overline{Z}_4=+\frac{8{,}753}{63{,}693}=+\,0{,}1374
$$

 $(Z_{5})$   $\sigma^{0}_{p\overline{z}_{5}} = -55,824 - 0 - 0,351 \cdot 63,404 - 0 - 0 - 0 - 0 = -33,569$ 

$$
\delta_{pz5} = -33,569 - 0,1996 \cdot 0,610 - 0,4406 \cdot 63,2192 - 0,7902 \cdot 31,7786 - -0,03244 \cdot 5,017 - 0,02249 \cdot 5,025 - 0,05299 \cdot 1,843 - 0,1293 \cdot 26,542 -0,03231 \cdot 9,588 - 0,6184 \cdot 3,965 - 0,1374 \cdot 0,421 = +13,628\n
$$
\overline{Z}_8 = -\frac{13,628}{89,270} = -0,1527
$$
\n
$$
(\overline{Z}_6 = Z_6) \delta^6_{pz_6} = 0 - 0 - 0,511 \cdot 0 - 0 - 0 - 0 - 0 = 0
$$
\n
$$
\delta_{pz_6} = 0 - 0,1996 \cdot 90,210 - 0,4406 \cdot 27,3336 - 0,7902 \cdot 4,0229 - 0,03244 \cdot 0,03366 - 0,02249 \cdot 6,891 - 0,05299 \cdot 28,758 - 0,1293 \cdot 9,101 - 0,03231 \cdot 16,982 - 0,6184 \cdot 8,708 - 0,1374 \cdot 0,358 - 0,1293 \cdot 9,101 - 0,03231 \cdot 16,982 - 0,6184 \cdot 8,708 - 0,1374 \cdot 0,358 - 0,1293 \cdot 9,101 - 0,03231 \cdot 16,982 - 0,6184 \cdot 8,708 - 0,1374 \cdot 0,358 - 0,1527 \cdot 2,526 = 0
$$
\n
$$
\overline{Z}_6 = 0
$$
\nIII. Recezywiste sily bigunowe\n
$$
Z_6 = 0
$$
\nII. Recezywiste sily bigunowe\n
$$
Z_6 = 0
$$
\n
$$
Z_7 = +0,1374 + 0,0002 \cdot 0,0283 = -0,15
$$
$$

<span id="page-52-0"></span>
$$
Y_3 = -0{,}7902 + 0 \cdot 0{,}012349 + 0{,}1527 \cdot 0{,}09755 + 0{,}1384 \cdot 1222 ++ 0{,}6129 \cdot 0{,}2971 + 0{,}10 \cdot 0{,}3056 + 0 \cdot 0{,}2627 + 0 \cdot 0{,}007262 ++ 0{,}15252 \cdot 0{,}01813 + 0{,}13587 \cdot 0{,}008367 = -0{,}6100
$$
Y_2 = -0{,}4406 + 0 \cdot 0{,}06278 + 0{,}1527 \cdot 0{,}1452 + 0{,}1384 \cdot 0{,}1254 ++ 0{,}6129 \cdot 0{,}3045 + 0{,}10 \cdot 0{,}5017 + 0 \cdot 0{,}4285 + 0 \cdot 0{,}03691 ++ 0{,}15252 \cdot 0{,}07152 + 0{,}1359 \cdot 0{,}250 + 0{,}610 \cdot 0{,}3081 = -0{,}1007
$$
Y_1 = -0{,}1996 + 0{,}1341 + 0{,}1527 \cdot 0{,}000907 + 0{,}1384 \cdot 0{,}09423 ++ 0{,}6129 \cdot 0{,}2284 + 0{,}10 \cdot 0{,}377 + 0 \cdot 0{,}3287 + 0 \cdot 0{,}07382 ++ 0{,}15252 \cdot 0{,}09725 + 0{,}1359 \cdot 0{,}07576 + 0{,}610 \cdot 0{,}04876 ++ 0{,}1007 \cdot 0{,}303 = 0
$$
$$
$$

Wielkości hiperstatyczne Y i Z muszą mieć bezwzględne wartości rów ne i przeciwne znaki. Eliminujemy niedokładności obliczenia tworząc średnią arytmetyczną.

$$
Y_6 = Z_6 = 0
$$
  
\n
$$
Y_5 = Z_5 = + 0,1526
$$
  
\n
$$
Y_4 = Z_4 = -0,1372
$$
  
\n
$$
Y_3 = Z_3 = -0,6115
$$
  
\n
$$
Y_2 = Z_2 = -0,1003
$$
  
\n
$$
Y_1 = Z_1 = 0
$$
  
\n
$$
X_6 = -W_6 = 0 + 0.0,5879 + 0,1526 \cdot 0 + 0,1372 \cdot 0 + 0,6115 \cdot 0 + 0,1003 \cdot 0 + 0.1,4257 = 0
$$
  
\n
$$
X_5 = -W_5 = 0 + 0.0 + 0,1526 \cdot 0 + 0,1372 \cdot 0 + 0,6115 \cdot 0 + 0,1003 \cdot 0 + 0 \cdot 0 + 0 \cdot 0 = 0
$$
  
\n
$$
X_4 = -W_4 = 0 + 0 + 0,1526 \cdot 0,1566 + 0,1372 \cdot 0,1824 + 0,6115 \cdot 0,4428 + 0,1003 \cdot 0 + 0 \cdot 0 + 0 \cdot 0 + 0 \cdot 0 = -0,2719
$$
  
\n
$$
X_3 = -W_3 = 0 + 0 \cdot 0 + 0,1526 \cdot 0 + 0,1372 \cdot 0 + 0,6115 \cdot 0 - 0,00745 - 0,2719 \cdot 0 = 0
$$
  
\n
$$
X_2 = -W_2 = -0,351 + 0 \cdot 0 + 0,1526 \cdot 0,1726 + 0,1372 \cdot 0,201 + 0,6115 \cdot 0,488 + 0,1003 \cdot 0,8040 + 0 \cdot 0,6905 + 0 \cdot 0 + 0 \cdot 0 + 0,6115 \cdot 0,488 + 0,1003 \cdot 0,8040 + 0 \cdot 0,6905 + 0 \cdot 0 + 0 \cdot 0 + 0,2719 \cdot 0,250 + 0 \cdot 0 = -0,200
$$

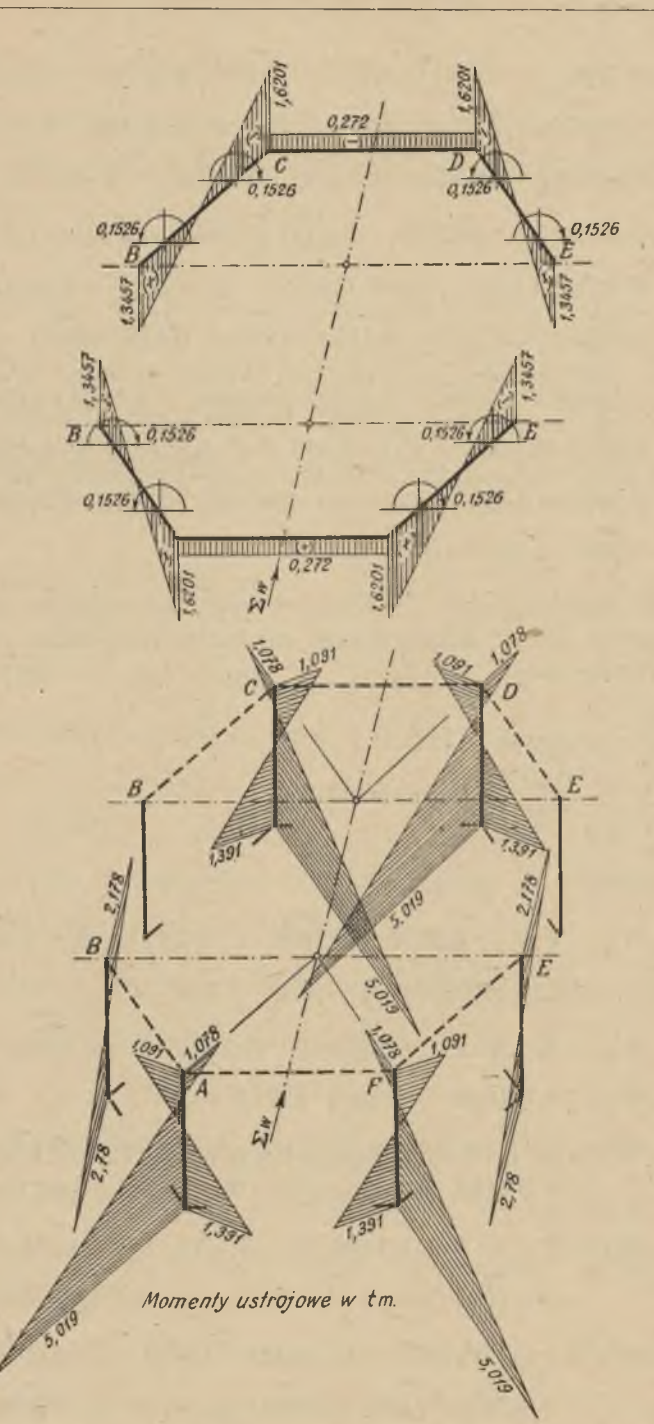

 $\mathbf{v}$ 

k

i.

Rys. 19

$$
X_1 = -W_1 = 0 + 0 \cdot 0 + 0,1526 \cdot 0 + 0,1372 \cdot 0 + 0,6115 \cdot 0 + 0,1003 \cdot 0 + 0 \cdot 0 + 0 \cdot 0 + 0 \cdot 0,1118 + 0,2719 \cdot 0 + 0 \cdot 0,1603 + 0,200 \cdot 0 = 0
$$
  
\nIV. Moments utrojowe (rys. 19)  
\n
$$
S1u py A, F, C, D
$$
  
\n
$$
M_2^d = -5,196 - 0,200 \cdot 3,0 + 0,272 \cdot 0,50 - 0,1003 \cdot 3,0 + 1,6201 \cdot 0,5 + 0,1526 \cdot 0,866 = -5,019
$$
  
\n
$$
M_1^d = +3,0 - 0,200 \cdot 5,196 + 0,272 \cdot 0,866 + 0,1003 \cdot 5,196 - 1,6201 \cdot 0,866 + 0,1526 \cdot 0,5 = + 1,391
$$
  
\n
$$
M_2^g = + 0,272 \cdot 0,5 + 1,6201 \cdot 0,5 + 0,1526 \cdot 0,866 = + 1,078
$$
  
\n
$$
M_1^g = + 0,272 \cdot 0,866 - 1,6201 \cdot 0,866 + 0,1526 \cdot 0,866 = + 1,078
$$
  
\n
$$
M_1^d = -0,272 \cdot 0,866 - 1,6201 \cdot 0,866 + 0,1526 \cdot 0,866 = -1,091
$$
  
\n
$$
S1u py B, E
$$
  
\n
$$
M_2^d = 0 - 0,1003 \cdot 3,0 + 0,1003 \cdot 3,0 - 1,3457 \cdot 0,5 + 1,3457 \cdot 0,5 - 0,1526 \cdot 0,866 + 0,1526 \cdot 0,866 = 0
$$
  
\n
$$
M_1^d = -6,0 + 0,1003 \cdot 5,19
$$

 $M_g^1 = 0 + 0 + 1,3457 \cdot 0,866 \cdot 2 = 0,1526 \cdot 0,5 \cdot 2 = + 2,178$